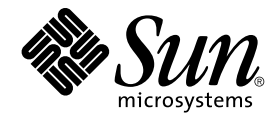

# Solaris 9 9/02 操作环境的新增功能

Sun Microsystems, Inc. 4150 Network Circle Santa Clara, CA 95054 U.S.A.

部件号码: 816–6205–11 2002 年 9 月

版权所有 2002 Sun Microsystems, Inc. 4150 Network Circle, Santa Clara, CA 95054 U.S.A. 保留所有权利。

本产品或文档受版权保护,其使用、复制、发行和反编详均受许可证限制。未经 Sun 及其授权者事先的书面许可,不得以任何形式、任何手段复制本产<br>品及其文档的任何部分。包括字体技术在内的第三方软件受 Sun 供应商的版权保护和许可证限制。

本产品的某些部分可能是从 Berkeley BSD 系统衍生出来的,并获得了加利福尼亚大学的许可。UNIX 是由 X/Open Company, Ltd. 在美国和其他国 家/地区获得独家使用许可的注册商标。

Sun、Sun Microsystems、Sun 徽标、docs.sun.com、AnswerBook、AnswerBook2、Solaris Operating Environment (*SPARC Platform Edition*)、Sun<br>Fire、Java、J2SE、JavaServer Pages、Solstice、Solstice DiskSuite、JumpStart、Solaris Web Start Wizards、

OPEN LOOK 和 Sun™ Graphical User Interface 是由 Sun Microsystems, Inc. 为其用户及许可证持有者开发的。Sun 对 Xerox 在为计算机业界研究和开<br>发可视图形用户界面概念方面所做的开拓性工作表示感谢。Sun 已从 Xerox 获得了对 Xerox 图形用户界面的非独占性许可证,该许可证还适用于执行<br>OPEN LOOK GUI 和在其他方面遵守 Sun 书面许可协议的 Su

联邦政府使用:商业软件 – 政府用户受到标准许可条款的限制。

本文档按"原样"提供,对所有明示或暗示条件、陈述和担保,包括适销性、适用于特定用途和非侵权的暗示保证,均不承担任何责任,除非此免责声明 的适用范围在法律上无效。

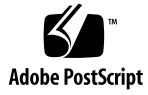

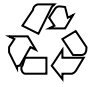

020917@4660

# 内容

#### 序 **5**

**1 Solaris 9 9/02** 更新发行版的新增功能 **9** 系统管理员可使用的新功能 9 联网 9 系统性能增强 10 系统资源增强 11 Solaris 文档更改 11 软件开发人员可用的新功能 12 开发工具 12 辅助软件的新增功能 12 其它软件 12

#### **2 Solaris 9** 操作环境的功能 **13**

系统管理员可用的 Solaris 9 功能 14 系统资源增强 14 联网 15 系统管理工具 20 文件系统增强 23 安装 24 系统性能增强 27 服务器和客户机管理 28 安全性增强 28 Xserver 功能 31 可删除介质管理 32

设备管理 32 软件开发者可用的 Solaris 9 功能 35 开发工具 35 基于 Web 的企业管理工具 39 编写设备驱动程序 41 Java 发行版 42 桌面用户可用的 Solaris 9 功能 43 Solaris 9 语言支持 44 语言支持增强功能 45 增强的亚洲语言环境支持 46 新的欧洲和中东语言环境支持 47 Solaris 9 补充软件 49 其它软件 49 免费软件 50 Companion CD 51 在 Web 上预览 52

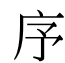

*Solaris 9 9/02* 操作环境的新增功能描述 Solaris™ 9 9/02 操作环境中的新增功能。第 1 章 概述了 Solaris 9 9/02 更新发行版中的新增功能。第 2 章列出了包含在原来的 Solaris 9 操作环境中的所有增强功能。

注意:Sun 对本文档中述及的第三方 Web 站点的可用性不承担责任。Sun 对此类站点或 资源上可用或通过其得到的任何内容、广告、产品或其它材料不承担担保,也不承担任 何责任或义务。Sun 不对由于使用或依赖于任何此类站点或资源上可用或通过其得到的 任何此类内容、商品或服务引起或宣称由之引起或与之有关的任何损害或损失负责。

## 相关书籍

有关本书中概括的 Solaris 9 功能的更多信息, 请参见以下文档:

#### 国际化语言环境指南

*IPQoS Administration Guide*

*IPv6 Administration Guide*

*Multithreaded Programming Guide*

*Programming Interfaces Guide*

*Solaris 9* 安装指南

*Solaris* 公用桌面环境:用户指南

*Solaris DHCP Service Developer's Guide*

*Solaris Modular Debugger Guide Solaris Tunable Parameters Reference Manual Solaris Volume Manager Administration Guide Solaris WBEM SDK Developer's Guide Solaris WBEM Services Administration Guide System Administration Guide: Advanced Administration System Administration Guide: Basic Administration System Administration Guide: IP Services System Administration Guide: Naming and Directory Services (DNS, NIS, and LDAP) System Administration Guide: Naming and Directory Services (FNS and NIS+) System Administration Guide: Resource Management and Network Services System Administration Guide: Security Services Writing Device Drivers*

# 联机访问 Sun 文档

通过 docs.sun.com<sup>SM</sup> Web 站点可以联机访问 Sun 技术文档。您可以浏览 docs.sun.com 归档文件或搜索特定的书名或主题。URL 为 http://docs.sun.com。

# 印刷惯例

下表说明了本书中使用的印刷惯例。

**6** Solaris 9 9/02 操作环境的新增功能 • 2002 年 9 月

表 **P–1** 印刷惯例

| 字体或符号     | 含义                      | 示例                                     |
|-----------|-------------------------|----------------------------------------|
| AaBbCc123 | 命令、文件和目录的名称,计算机屏幕输<br>出 | 编辑 .login 文件。                          |
|           |                         | 使用 1s -a 列出所有文件。                       |
|           |                         | machine name% you have<br>mail.        |
| AaBbCc123 | 键入的内容,与计算机屏幕输出相对照       | machine name% su                       |
|           |                         | 口令:                                    |
| AaBbCc123 | 命令行占位符:用真实的名称或值替换       | 要删除文件, 请键入 rm<br>filename <sub>o</sub> |
| AaBbCc123 | 书名、新词、术语或要强调的词。         | 请参阅《User's Guide》的第六<br>章。             |
|           |                         | .<br>这些称为 <b>类</b> 洗项。                 |
|           |                         | 必须是 <b>超级用户</b> 才能执行此操<br>作。           |

命令或函数名旁边的圆括号中的数字,例如,ioctl(2),表示包含该命令或函数的手册 页在参考手册中的章节号。

# 命令示例中的 shell 提示符

下表显示了 C shell、Bourne shell 和 Korn shell 的缺省系统提示符和超级用户提示符。

表 **P–2** Shell 提示符

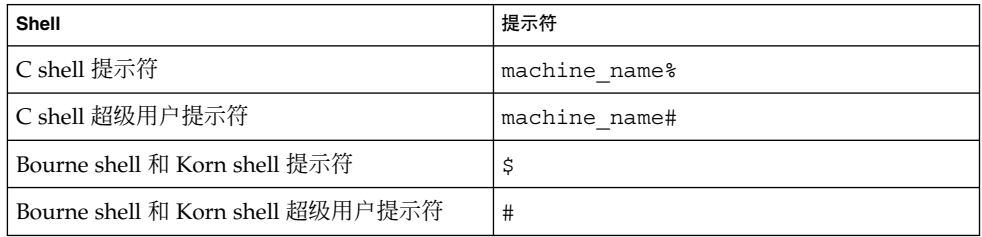

Solaris 9 9/02 操作环境的新增功能 • 2002 年 9 月

## 第 **1** 章

# Solaris 9 9/02 更新发行版的新增功能

本章概括了 Solaris 9 9/02 更新发行版中的新增功能和增强功能。有关 Solaris 9 操作环 境中所有增强功能的概括,请参见第 2 章。

# 系统管理员可使用的新功能

联网

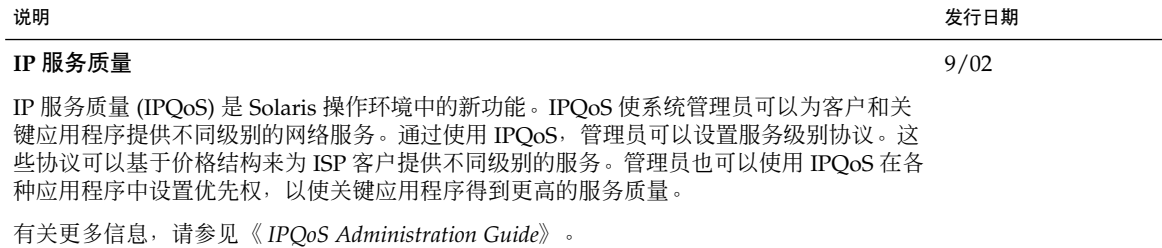

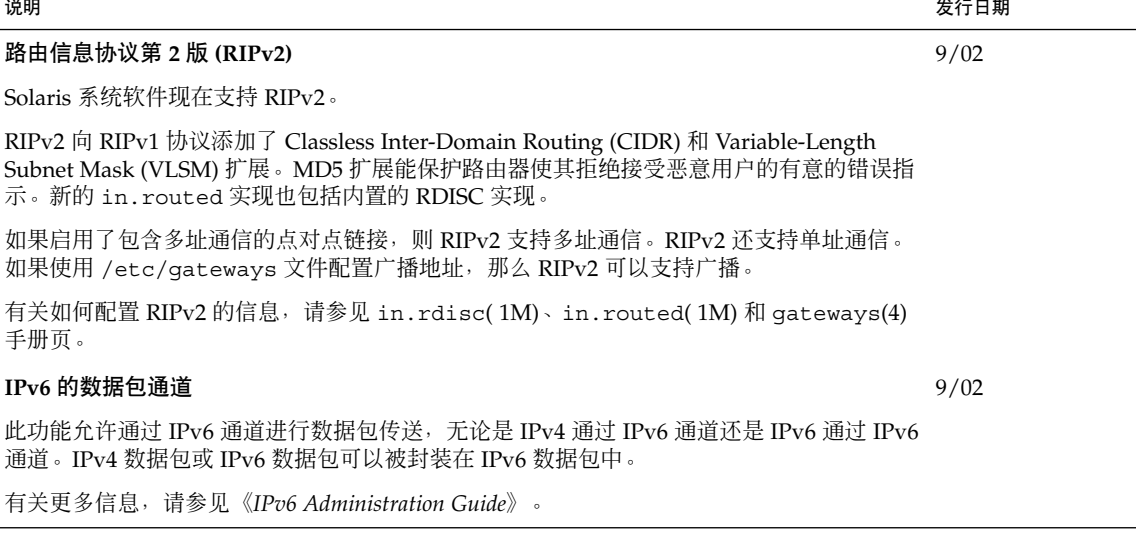

## 系统性能增强

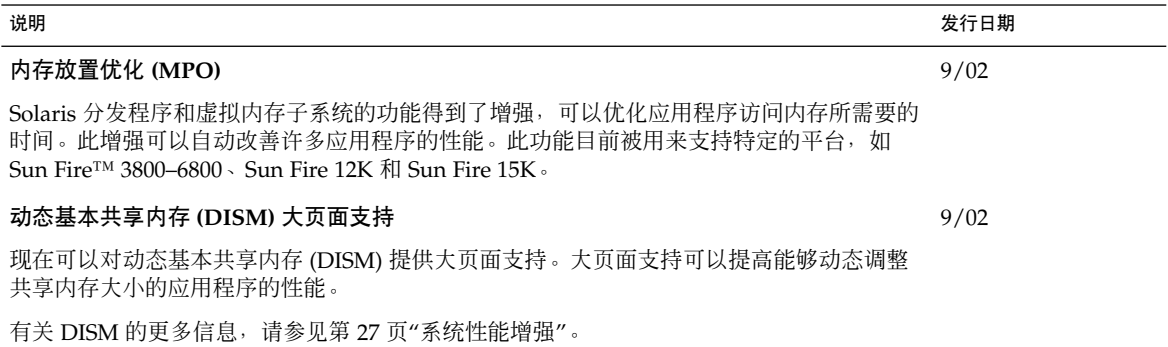

## 系统资源增强

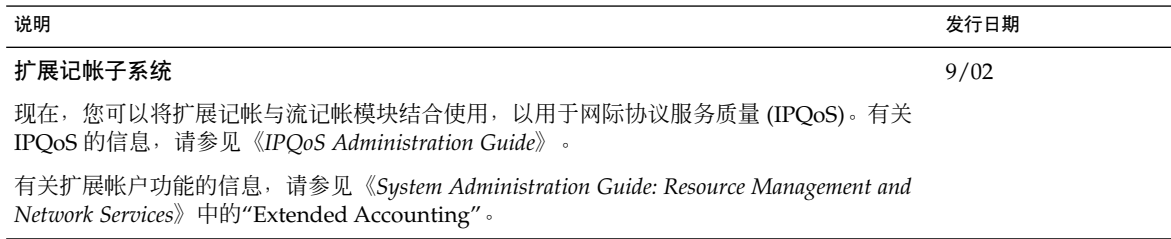

## Solaris 文档更改

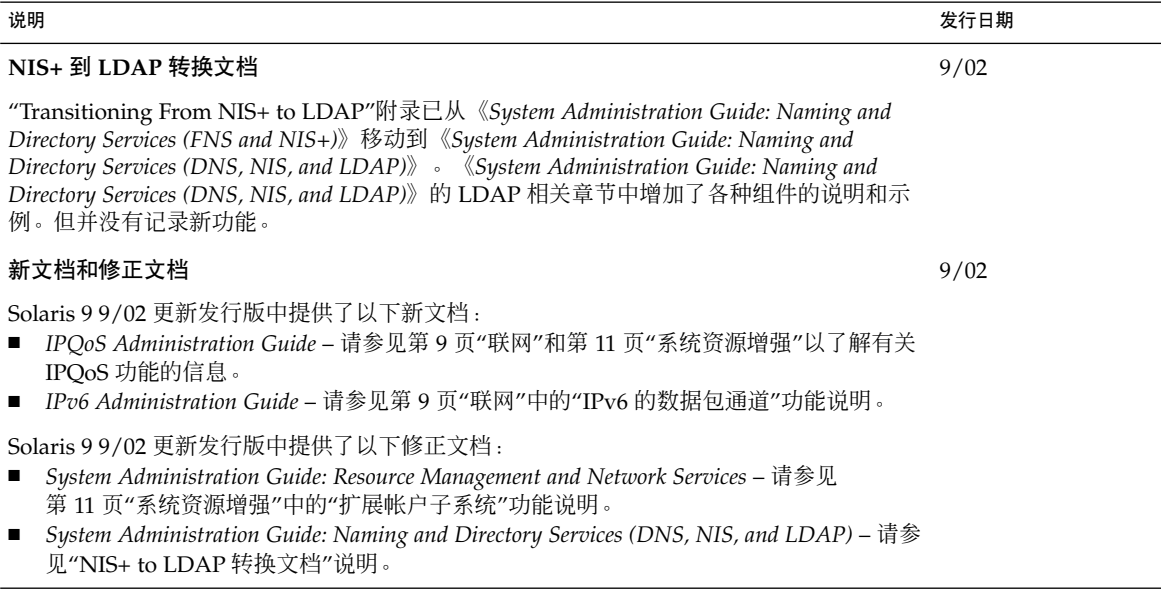

# 软件开发人员可用的新功能

## 开发工具

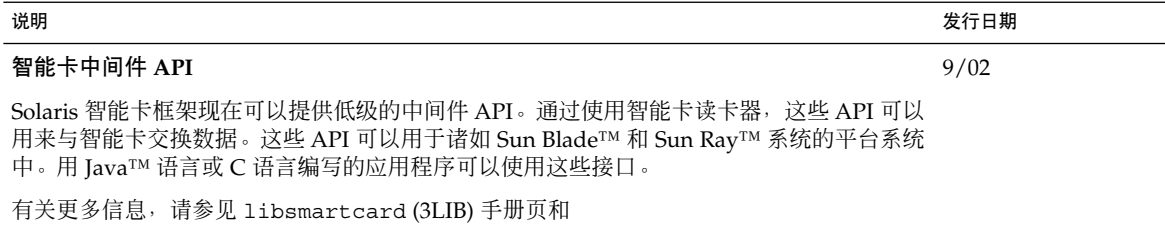

/usr/share/javadoc/smartcard 中的 JavaDocs。

# 辅助软件的新增功能

## 其它软件

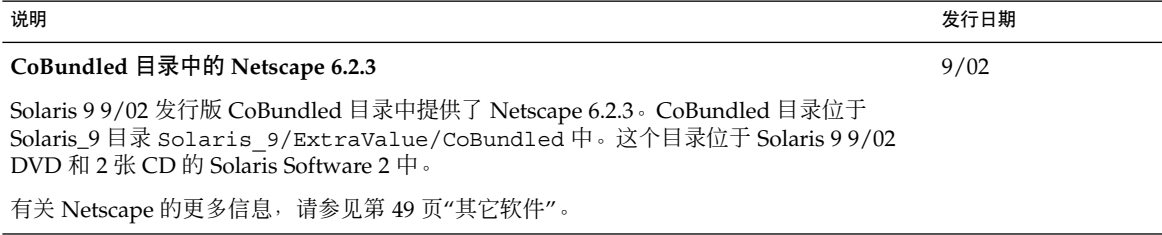

# Solaris 9 操作环境的功能

本章汇总了 Solaris 9 操作环境中可用的新增功能和增强功能。有关 Solaris 9 更新发行 版中可用的其它增强功能的汇总,请参见第 1 章。

有关 Solaris 8 和 Solaris 7 发行版中的可用功能的信息,请参见《*Solaris 9 9/02* 操作环境 的新增功能》中提供的附录。

# 系统管理员可用的 Solaris 9 功能

### 系统资源增强

#### 说明

#### **Solaris 9** 资源管理器

Solaris 9 资源管理器对系统资源的管理提供了改进措施。 资源管理器功能使系统管理员能够执行以下操作:

- 分配系统上的计算资源。
- 监视资源的使用状况以便必要时调整资源分配。
- 生成资源使用的扩展记帐信息。 该信息可用于容量规划和记费。

资源控制框架允许您在进程和任务消耗的系统资源上设置约束。 任务是关于单个活动的进程的集合。

资源池提供一个划分系统资源(如处理器)的方法,并且在多次重新引导后仍能维持这些划分。同时还新增一个公 平共享调度程序 (FSS),从而能够更好地共享系统上的 CPU 资源。

这些功能可增强您在服务器合并环境下管理如何向应用程序分配资源的能力。

在 Solaris 9 发行版中,全部功能都可以通过命令行接口来管理。性能监控和资源控制的设置也可以通过 Solaris 管理 控制台来完成。

有关资源管理的详细信息,请参见《*System Administration Guide: Resource Management and Network Services*》和以 下手册页:

- $\blacksquare$  prctl(1)
- $pooladm(1M)$
- $poolcfg(1M)$
- rctladm(1M)
- project(4)
- $\blacksquare$  FSS(7)

#### 全新的固定优先级 **(FX)** 调度类

FX 调度程序为需要用户或应用程序控制调度优先级的进程提供调度策略。 在 FX 下运行的进程的优先级是固定的。 这些优先级不是由系统动态调整的。 FX 类具有与 TS、IA 和 FSS 类相同的优先级范围。

有关 FX 调度程序的详细信息,请参见《*Programming Interfaces Guide*》和《*Multithreaded Programming Guide*》。请 参见 priocntl( 1) 和 dispadmin( 1M) 手册页。

有关在同一系统上使用 FX 和 FSS 调度程序的限制,请参见《*System Administration Guide: Resource Management and Network Services*》中的"Fair Share Scheduler"。

#### df、du 和 ls 命令的新显示选项

df、du 和 ls -l 命令带有一个新的 -h 选项。该选项以 1024 的幂的形式显示磁盘的使用以及文件或文件系统的大 小。 这一显示简化了 df、du 和 ls -l 命令的输出解释。如果文件或目录的大小大于 1024 字节,-h 选项将以 KB、MB、GB 或 TB 的形式提供磁盘空间。

有关详细信息,请参见 df(1M)、du(1) 和 ls(1) 手册页。

使用 pargs 和 preap 命令的改进的进程调试

pargs 和 preap 这两个新命令改进了进程调试。 使用 pargs 命令可以打印与实时进程或核心文件关联的参数和环 境变量。 使用 preap 命令可以删除僵进程。

有关如何使用这些命令的信息,请参见preap(1) 手册页和proc(1) 手册页。

### 联网

#### 功能说明

#### **Sun ONE** 目录服务器

Solaris 9 发行版提供 Sun ONE 目录服务器 ( 以前称为 iPlanet 目录服务器) 的集成版本。该目录服务器是一种轻型 目录访问协议 (LDAP), 是为管理企业范围的用户和资源目录而设计的强大的分布式目录服务器。 这个可缩放的目 录服务可用于内部网应用程序、交易伙伴的外部网络,以及通过因特网联系客户的电子商务应用程序。

该目录服务器通过 Sun ONE 控制台进行管理,控制台是随 Sun ONE 目录服务器提供的图形用户界面。管理员使用 控制台来授予访问权限、管理数据库、配置目录,以及将数据复制到多个目录服务器。用户通过任何启用 LDAP 的 客户机应用程序(例如使用 C 和 Java™ 编程语言的 Sun ONE 软件开发者工具包 (SDK) 开发的应用程序)访问数 据。

使用 idsconfig 可以简化设置Sun ONE 目录服务器的配置。 有关服务器和客户机的配置信息可以在《*System Administration Guide: Naming and Directory Services (DNS, NIS, and LDAP)*》中找到。

另请参见 http://docs.sun.com 中的 "iPlanet Directory Server 5.1 Collection - zh"。 该集合包含以下书目:

- *iPlanet Directory Server 5.1 Deployment Guide*
- 《*iPlanet Directory Server 5.1* 系统管理员指南 》
- *iPlanet Directory Server 5.1 Configuration, Command, and File Reference*
- *iPlanet Directory Server 5.1 Schema Reference*

Sun ONE Directory Server 5.1 Collection - zh 已集成到 Solaris 9 发行版中。 有关许可条款,请参见二进制代码许可 证。

注意: 针对 Sun Open Net Environment (Sun ONE) 的功能, 已进行以下更改:

*Sun ONE* 控制台 *(*以前称为 *iPlanet* 控制台*)*

*Sun ONE* 目录服务器应用程序集成 *SDK (*以前称为 *iPlanet* 目录服务器应用程序集成 *SDK)*

第 2 章 • Solaris 9 操作环境的功能 **15**

说明

#### 轻型目录访问协议 **(LDAP)** 的命名服务支持

命名服务支持已在 Solaris 9 发行版中得到增强。 更改内容包括:

- 使用 idsconfig 简化了 Sun ONE 目录服务器 5.1 的设置 Sun ONE 目录服务器 5.1 (以前称为 iPlanet 目录服 务器) 是 LDAP 目录服务器。
- 更加可靠的安全模式 支持强力验证和 TLS 加密会话。 客户机代理证书不再存储于目录服务器上的客户机配置 文件中。
- ldapaddent 命令 允许您总装数据并将其转储到服务器上。
- 服务查找描述符和属性映射。
- 新配置文件架构。

有关 Solaris 9 发行版中的安全功能 (包括 LDAP 客户机安全性) 的信息, 请参见第 28 页"安全性增强"。 有关更多 信息, 请参见《*System Administration Guide: Naming and Directory Services (DNS, NIS, and LDAP)*》。

#### **NIS+** 到 **LDAP** 迁移工具

Solaris 9 发行版宣布了对 NIS+ 软件支持的终结以及从 NIS+ 到基于 LDAP 的命名环境的迁移。 该发行版包括了用 于从 NIS+ 迁移到 LDAP 的迁移工具。 有关 NIS+ 公告的详细信息, 请访问以下 Web 站点:

http://www.sun.com/directory/nisplus/transition.html

有关如何从 NIS+ 命名服务迁移到 LDAP 的详细论述包含在《*System Administration Guide: Naming and Directory Services (FNS and NIS+)*》中。

注意:在 Solaris 9 9/02 更新发行版中,该"从 NIS+ 迁移到 LDAP"附录已移至《*System Administration Guide: Naming and Directory Services (DNS, NIS, and LDAP)*》中。

#### **IPv6** 的 **IP** 安全性体系结构

Solaris 9 发行版增强了 IPsec 安全框架功能, 实现了计算机之间 IPv6 数据报的安全传送。在 Solaris 9 发行版中的 IPv6 的 IPsec 功能只支持通过手动方式生成密钥。

注意:用于 IPv4 的 IPsec 安全框架是在 Solaris 8 发行版中引入的。在 IPv4 中可以使用网际密钥交换 (IKE) 协议。

有关详细信息,请参见《*System Administration Guide: IP Services*》中的"IPsec (Overview)"。

#### 增强的 inetd 命令

inetd 联网命令已被增强以支持对进来的网络服务请求进行监视和过滤。可以配置服务器以记录进来的请求的客户 机主机名,从而增强网络安全性。 inetd 命令使用的机制与 Tcp-wrappers 7.6 公用程序使用的机制相同。有关 Tcp-wrappers 7.6 的信息,请参见第 50 页"免费软件"。

有关详细信息,请参见 inetd(1M)、hosts\_access(4) 和 hosts\_options(4) 手册页。

#### **Solaris FTP** 客户机

Solaris FTP 客户机已被增强,并支持以下内容:

- 使用无源模式从防火墙后连接至远程主机
- 从传送开始处或某个偏移处重新开始失败的传送
- 设置 TCP 窗口大小以增强文件的传送性能
- 检测远程系统是另一个 UNIX 系统, 并设置适当的默认传送模式以优化性能

有关 ftp 命令的信息, 请参见ftp(1) 手册页。

**16** Solaris 9 9/02 操作环境的新增功能 • 2002 年 9 月

#### 普通文件传输协议 **(TFTP)** 增强

Solaris TFTP 客户机和服务器已被增强以支持 TFTP 选项扩展、块大小协商、超时间隔和传送大小。

有关详细信息,请参见 tftp( 1) 和 in.tftpd( 1M) 手册页。另请参见 RFC 2347、2348 和 2349。

#### 支持 **ATM** 上的 **IPv6**

在 Solaris 9 发行版中引入了对在异步传送模式 (ATM) 网络上使用 IPv6 的支持(如 RFC 2492 所指定的)。

有关详细信息,请参见《*System Administration Guide: IP Services*》。

#### 增强的 snoop 数据包捕获

snoop 数据包捕获和显示工具已被增强以解码和过滤 AppleTalk 和 SCTP 数据包。

有关此命令的详细信息,请参见 snoop(1M) 手册页。

#### **Solaris PPP 4.0**

Solaris PPP 4.0 使某个位置的系统可以通过电话线或租用的通信媒体与远端系统进行通信。 此点对点协议 (PPP) 的 实现是基于广泛使用的 Australian National University (ANU) PPP。 Solaris PPP 4.0 对 Solaris 操作环境是全新 的。通过一组文件可以轻松配置 PPP 4.0 。 PPP 4.0 支持同步通信和异步通信。PPP 4.0 提供口令身份验证协议 (PAP) 和质询握手身份验证协议 (CHAP) 进行验证。 因为 Solaris PPP 4.0 具有高度可配置性, 用户可以轻松定制 PPP 以满足他们的远程通信需要。 同时提供的是从早期 Solaris PPP (asppp) 迁移到 Solaris PPP 4.0 的 asppp2pppd 转换脚本。

PPP 4.0 现在包括 PPPoE 功能,该功能允许 PPP 使用隧道。 PPPoE 支持是在 Solaris 8 10/01 发行版中引入的。

有关详细信息,请参见《*System Administration Guide: Resource Management and Network Services*》和 pppd(1M) 手 册页中的 PPP 部分。

有关许可条款的信息,请参见以下位置的完整资料:

/var/sadm/pkg/SUNWpppd/install/copyright

/var/sadm/pkg/SUNWpppdu/install/copyright

/var/sadm/pkg/SUNWpppg/install/copyright

#### **Sun Internet FTP Server**

Sun Internet FTP Server™ 与 Solaris 8 FTP 软件完全兼容。 FTP 服务器为 Solaris 9 用户提供新的功能和新的性能改 进。

Solaris 9 FTP 服务器基于 WU-ftpd。WU-ftpd 最初由 Washington University 开发,广泛用于因特网上批量数据的 分发。 WU-ftpd 是大型 FTP 站点的首选标准。

#### **Sun RPC** 库的扩展

RPC 库扩展项目使用一个异步协议来扩展 Sun ONC+™ RPC 库。编程接口中已经添加了传输独立的远程过程调 用,以提供单向异步通信和非阻塞 I/O。

有关 ONC+ 开发的详细信息,请参见《*ONC+ Developer's Guide*》。

#### sendmail 增强

sendmail 8.12 版 (包含在 Solaris 9 操作环境中) 中包含以下新增功能:

- 新配置文件 submit.cf
- 新命令行选项
- 新增和修订的配置文件选项
- 新定义的宏
- 用于生成配置文件的新宏
- 新增和修订的 m4 配置宏
- 新编译标志
- 新传送代理标志
- 新队列功能
- LDAP 的新用途
- 在配置中标识 IPv6 地址的方法
- 对 mail.local(1M)的更改
- 对 mailstats(1)的更改
- 对 makemap(1M) 的更改
- 新维护公用程序 editmap(1M)

以下详细信息可能具有特殊意义:

- 根据 RFC 2476, sendmail 现在在端口 587 侦听提交, 它是在版本 8.10 中添加的功能, 但当时并没有提及。
- 由于 AutoRebuildAliases 选项已经不可用,现在必须手动运行 newaliases 才能使对 /etc/mail/aliases 所做的更改生效。此外,由于 sendmail 不再是 setuid root, 因此只有 root 可以 运行 newaliases。

有关详细信息,请参见《*System Administration Guide: Resource Management and Network Services*》中的"Mail Services Topics"。关于邮件服务的章节提供了设置和修改邮件服务的概要信息和过程。同时提供了疑难解答过程、 一些背景信息和有关新功能的详细信息。

注意:sendmail 的 8.10 版首先在 Solaris 8 4/01 操作环境中提供。Solaris 9 操作环境中提供了 sendmail 的 8.12 版。

#### **Solaris** 网络高速缓存和加速器(**NCA**)

Solaris 网络高速缓存和加速器 (NCA) 中添加了套接字接口, 使之得以改进。 稍加修改后, 任何 Web 服务器都可以 通过套接字接口进行通信。诸如 Apache、Sun ONE Web Server (以前称为 iPlanet Web Server) 和 Zeus 的 Web 服 务器,可以通过使用标准的套接字库功能使用 NCA 性能。 而且, NCA 现在支持向量化的 sendfile, 它提供对 AF\_NCA 的支持。 最后, ncab2clf 命令已被增强。新的选项允许您在转换日志文件时跳过选定的日期之前的记录 并处理特定数量的记录。

有关 NCA 的更多信息,请参见《*System Administration Guide: Resource Management and Network Services*》中 的"Managing Web Cache Servers"。

#### **IP** 网络多路径处理

IP 网络多路径处理为您的系统提供了从网络适配器的单节点故障进行恢复的能力,从而增加了通信吞吐量。 从 Solaris 8 10/00 发行版开始,系统将所有的网络访问从失败的适配器自动切换到替换的适配器。替换适配器必须连 接到同一个 IP 链路。此进程可以保证对网络的不间断访问。如果您有多个网络适配器连接到相同的 IP 链路, 则可 以通过将流量分布到多个网络适配器上来增加通信吞吐量。

在 Solaris 8 4/01 发行版中,动态重配置 (DR) 使用 IP 网络多路径处理以取消对具体网络设备的委托。这一进程对现 有 IP 用户没有影响。

Solaris 8 7/01 发行版引入了新的 IPMP 重引导安全功能,该功能在以下情况下保存 IP 地址。使用动态重配置将失 败的 NIC 从系统中删除。在重新插入功能正常的 NIC 之前进行重引导。 在这些情况下,系统试图为缺少的 NIC 探 测接口,但是没有成功。 IPMP 重引导安全功能将 IP 地址传送给 IPMP 接口组中的另一个 NIC,而不会遗失 IP 地 址。

有关详细信息,请参见《*System Administration Guide: IP Services*》中的"IP Network Multipathing Topics"。

#### **IP** 网络多路径处理 **DLPI** 链接接通和链接断开通知支持

链接断开通知允许 IP 多路径处理守护程序更快地检测到物理链接故障。 在启动网络接口时, IP 多路径处理守护程 序试着从网络接口驱动程序启用链接接通和链接断开通知。当接口检测到网络物理链接缺失时,将生成链接断开通 知。当物理链接恢复时,则会生成链接接通通知。 要使通知过程能够正常工作,驱动程序必须支持此功能。在接收 到链接断开通知时,会取消设置 RUNNING 标志,而在接收到链接接通通知时,则会设置该标志。 IP 多路径处理守 护程序使用 RUNNING 标志来监控物理链接状态。

有关详细信息,请参见《*System Administration Guide: IP Services*》中的 IP 网络多路径处理章节。

#### 移动网际协议

移动网际协议(移动 IP)使得固定计算机与可移动计算机(如膝上型计算机和无线通信设备)之间或可移动计算机 之间能够相互传送信息。移动计算机可以将它的位置改变到外部网络,而仍然使用和通过移动计算机的本地网络进 行访问和通信。 Solaris 对移动 IP 的实现只支持 IPv4。

从 Solaris 8 4/01 发行版开始, 移动 IP 使系统管理员能够设置反向通道。 反向通道可设置为从移动节点的转接地址 到主代理。 反向通道确保为 IP 数据包提供拓扑正确的源地址。通过使用反向通道,系统管理员可以为移动节点指定 专用地址。

有关移动网际协议的详细信息,请参见《*System Administration Guide: IP Services*》中的"Mobile IP Topics"。

#### 动态接口上的移动网际协议(移动 **IP**)代理通知

动态创建的接口指的是在 mipagent 守护程序启动后配置的接口。您现在可以配置外部的代理实现以通过动态创建 的接口发送通知。 您也可以通过通知接口启用或禁用某些未经请求的通知。

有关移动网际协议的详细信息,请参见《*System Administration Guide: IP Services*》中的"Mobile IP Topics"。

#### **Berkeley** 因特网命名域

更新版的 Berkeley 因特网命名域 (BIND) 已整合到 Solaris 9 版本中。 更新版是 BIND 8.2.4 版。

BIND 功能包括以下功能:

- In.named 配置选项 请参见 named.conf(4) 和 named-bootconf(1M) 手册页。
- resolver()(3RESOLV)接口扩展,该接口在多线程应用程序中使用是安全的。
- 添加了 ndc 命令和 dnskeygen 命令。ndc 命令用来启动或停止重新配置 in.named。 dnskeygen 命令用来 创建 TSIG 和 DNSSEC 密钥。有关如何从 DNS 服务器收集信息的说明, 请参见 dig(1M) 手册页。另请参见 ndc(1M) 和 dnskeygen(1M) 手册页。

有关详细信息,请参见《*System Administration Guide: Naming and Directory Services (DNS, NIS, and LDAP)*》。

#### 联网免费软件

有关 Solaris 9 发行版中的 GNU wget 1.6、Ncftp Client 3.0.3 和 Samba 2.2.2 的信息,请参见第 50 页"免 费软件"。

- Ncftp Client 3.0.3 使用文件传输协议 (FTP) 并且是 UNIX® ftp 程序的替代程序。
- GNU wget 1.6 通过使用 HTTP 和 FTP 从 Web 检索文件。
- Samba 2.2.2 是 UNIX 及其它操作系统的免费的 SMB 和 CIFS 客户机和服务器。

### 系统管理工具

#### 功能说明

#### **Solaris** 卷管理程序

Solaris 卷管理器提供存储管理工具。这些工具允许您创建和管理 RAID 0、RAID 1 和 RAID 5 卷, 以及事务性(日 志记录)设备和软分区。Solaris 卷管理器提供 Solstice DiskSuite™ 的全部功能。此外, Solaris 卷管理器还添加了 以下功能:

- 软分区 允许在单个驱动器上有许多分区, 进而打破 8 个盘片的限制。
- 设备 ID 支持 保存 Solaris 卷管理器的配置。移动或重新排列磁盘时, 仍然保存此配置。
- 磁盘活动监视 检测静寂故障。
- 基于 Solaris 管理控制台的接口 允许您通过用于其它 Solaris 管理任务的相同管理接口来管理增强的存储设备。
- Solaris 卷管理器的 WBEM 应用程序编程接口 (API) 从任何兼容工具中启用 Solaris 卷管理器基于标准的管理。

Solaris 9 发行版无缝支持运行 Solaris DiskSuite (SDS) 的现有系统升级到 Solaris 卷管理器。此升级不会扰乱或更改 原有配置。 完全且自动支持镜像根文件系统的升级。

有关详细信息,请参见《*Solaris Volume Manager Administration Guide*》。

#### 统一的 diff 格式

diff 和 sccs-sccsdiff 命令已经被更新,以包括对 GNU 样式统一的 diff 格式的支持。在这种格式下,上下 文行在差异列表中只打印一次。

有关这些命令的详细信息,请参见 diff(1) 和 sccs-sccsdiff (1) 手册页。

**20** Solaris 9 9/02 操作环境的新增功能 • 2002 年 9 月

#### 普通日志旋转工具

Solaris 9 发行版提供了一个普通日志旋转工具。系统管理员可以使用此工具维护和旋转系统和应用程序日志文件。 有关详细信息,请参见 logadm(1M) 和 logadm.conf(4) 手册页。

#### **Solaris** 管理控制台

Solaris™ 管理控制台 2.1 是一个基于图形用户界面的"雨伞应用程序",用作各种管理工具的启动点。控制台带有一 个完整的工具箱,包含以下工具:

- 系统信息 显示关于主机、硬件和软件的只读数据。
- 日志查看器 查看应用程序和命令行信息。管理日志文件。
- 进程 查看、暂停、继续和删除进程。
- 性能 跟踪系统资源的使用和消耗。
- 用户 建立和维护用户帐户、用户模板、组、邮件列表、管理角色和权限。 向用户和管理角色授权或拒绝权 限。这些权限控制对应用程序和任务的访问。
- 项目 通过当前项目中运行的进程和任务限制资源的分配方式。
- 计算机和网络 查看和管理计算机、网络和子网络。
- 修补程序 管理运行 Solaris 操作环境的系统上的修补程序。
- 预定作业 预定、启动和管理作业。
- 安装和共享 查看和管理安装、共享和使用信息。
- 磁盘 创建和查看磁盘分区。
- 增强存储 创建和管理 RAID 0、RAID 1、RAID 5、软分区和事务性卷。 RAID 0 卷包括并置卷和条带化卷。 RAID 1 卷是镜像卷。增强的存储允许进行灵活的存储配置,从而可以防止数据丢失或停机。
- 串行端口 配置和管理现有串行端口。

可以从默认工具箱中添加或删除工具。使用控制台"工具箱编辑器"可以创建新的工具箱以管理不同的工具集。

也可以管理无盘客户机,但是只能通过命令行界面。

有关详细信息,请参见《*System Administration Guide: Basic Administration*》中的"Solaris Management Console (Overview)"。

#### 修补程序管理器

修补程序管理器管理为 Solaris 9 操作环境和兼容版本所创建的修补程序。 可以显示已安装的修补程序及其属性。可 以同时将修补程序添加到一个或多个系统中。可以删除修补程序、分析系统的修补程序要求和从 SunSolve 联机服务 中下载修补程序。

新的 smpatch 命令可以在单台或多台计算机上安装修补程序、分析修补程序要求和下载所需的修补程序。

有关详细信息,请参见 smpatch(1M) 手册页。

#### **Solaris WBEM** 服务 **2.5**

Solaris WBEM 服务 2.5 是 Sun Microsystem 基于 Web 的企业管理 (WBEM) 的实现。 WBEM 是一套与因特网相关 的管理技术。这些技术用于统一企业计算环境的管理。Solaris WBEM 服务在 Solaris 9 发行版中更新到 2.5 版 。

第 39 页"基于 Web 的企业管理工具"中提供了详细信息。

第 2 章 • Solaris 9 操作环境的功能 **21**

#### **CIM** 对象管理器现在侦听 **HTTP** 端口 **5988**

CIM 对象管理器在 RMI 端口 5987 上侦听远程方法调用 (RMI) 连接。并且,CIM 对象管理器现在在 HTTP 端口 5988 上侦听 XML 和 HTTP 连接。在 Solaris 8 发行版和 Solaris 8 更新发行版中,CIM 对象管理器在缺省的 HTTP 端口 80 上侦听 XML 和 HTTP 连接。

有关详细信息,请参见《*Solaris WBEM Services Administration Guide*》。

#### 适用于 **WBEM** 的 **SNMP** 适配器

系统管理员可以使用 WBEM 的 SNMP 适配器。该适配器启用简单网络管理协议 (SNMP) 管理应用程序以访问 Solaris WBEM 服务所提供的系统管理信息。

WBEM 的 SNMP 适配器与 Solstice™ 企业代理 (SEA) 主代理一起使用。该适配器将 SNMP 请求映射到等效的 WBEM 通用信息模型 (CIM) 特性或实例。

适用于 WBEM 的 SNMP 适配器还可以将来自 CIM 对象管理器的响应重新映射到 SNMP 响应, SNMP 响应被返回 到管理应用程序。

映射文件包含每个对象的相应对象标识符 (OID)、类名称、特性名称和抽象语法表示法 (ASN.1) 类型。

《*Solaris WBEM Services Administration Guide*》包含有关适用于 WBEM 的 SNMP 适配器的信息。

#### **Solaris** 产品注册 **3.0**

Solaris 产品注册 3.0 包括以下新功能:

- 卸装单个系统软件包的能力。
- 您所安装的 Solaris 系统产品本地化版本都出现在"系统软件本地化"文件夹中。
- 该注册程序与更多安装向导兼容。

有关详细信息,请参见《*System Administration Guide: Basic Administration* 》。

#### 在 **Solaris Web Start** 程序中修改软件组

"Solaris Web Start"安装方法已被更新,允许您修改所选的 Solaris 软件组。 您可以添加或删除软件包。

有关详细信息,请参见《*System Administration Guide: Basic Administration* 》。

#### 系统管理免费软件工具

有关 GNU grep 2.4.2 和 GNU tar 1.13 的信息,请参见第 50 页"免费软件"。GNU grep 2.4.2 是一个模式匹 配器。GNU tar 1.13 是一个归档程序。

## 文件系统增强

#### 功能说明

#### 扩展的文件属性

UFS、NFS 和 TMPFS 文件系统已被增强以包括扩展的文件属性。应用程序开发者可以将特定属性与某个文件相关 联。例如,窗口系统的文件管理应用程序的开发者可以选择将显示图标与文件相关联。

扩展的属性在与目标文件相关联的隐藏目录中被逻辑地表示为文件。

您可以使用扩展的文件属性 API 和一系列的 shell 命令来添加和处理文件系统属性。 有关详细信息,请参见 fsattr(5)、openat(2) 和 runat(1) 手册页。

Solaris 中的很多文件系统命令都提供了一个属性相关选项,可用于查询、复制、修改或查找文件属性。有关详细信 息,请参见手册页中的特定文件系统命令。

另请参见《 *System Administration Guide: Basic Administration*》。

#### 改进了的 **UFS** 直接 **I/O** 并发性

数据库应用程序使用直接 I/O 的性能来访问未缓冲的文件系统数据。直接 I/O 改进允许对常规 UFS 文件进行并发 的读取访问和写入访问。以前,更新文件数据的操作会禁止所有其它的读取或写入访问,直到更新操作完成为止。

有关详细信息,请参见《*System Administration Guide: Basic Administration*》和 mount\_ufs(1M) 手册页。

#### **DNLC** 改进

目录名称查阅高速缓存 (DNLC) 已被增强,它提供了改进的性能,以便您访问拥有 1000 个或更多文件的大规模目录 中的文件。

DNLC 是一个普通的文件系统服务。DNLC 缓存最新引用的目录名称及其相关 vnode。UFS 目录项以线性方式存储 在磁盘上。这意味着要找出一个项目必须寻找每个项目名称。 添加一个新项目需要查找整个目录以确保不存在该名 称。为解决这个性能问题, DNLC 将整个目录缓存在内存中。

此发行版中的另一个功能是 DNLC 缓存已查阅过但并不存在的文件对象。这种称为否定高速缓存的功能是很有用 的,因为有些应用程序会重复测试以检查文件是否存在。

DNLC 的改进关联了新的可调参数 。这些参数是最佳设置的。请勿随意更改这些参数。

有关详细信息,请参见《*Solaris Tunable Parameters Reference Manual*》。

#### **UFS** 快照 (fssnap)

可以使用 fssnap 命令创建文件系统的快照。 快照是文件系统的暂存映像,主要用于备份操作。

运行时, fssnap 命令会创建一个虚拟设备和一个后备存储文件。您可以使用任何现有的 Solaris 备份命令将虚拟设 备加以备份,这些虚拟设备不论看起来或实际运行都像真实的设备。后备存储文件是位映射文件,其中包含快照之 前数据(快照后数据被修改了)的备份。

有关详细信息,请参见《*System Administration Guide: Basic Administration*》和 fssnap(1M) 手册页。

#### 更新的 mkfs 命令

mkfs 命令已被更新以改进创建文件系统时的性能。 改进的 mkfs 性能通常比其在以前的 Solaris 版本中快 10 倍。 创建大文件系统和小文件系统时,都能感受到系统性能的改进。而在使用高容量或高速磁盘的系统中,mkfs 的性能 改进最为明显。

#### **Solaris Live Upgrade 2.0**

Solaris Live Upgrade 提供了一种升级方法,可以显著减少与操作系统升级关联的常见服务中断。 您可以复制当前 的引导环境,然后在原有引导环境继续运行时可以升级副本。 当重新引导系统时,复制的引导环境将被激活,成为 活动的引导环境。如果发生故障,只需重新引导即可迅速返回到初始引导环境。该功能消除了与正常的测试和评估 进程相关联的生产环境的停机时间。

除了升级引导环境外,还可以在非活动引导环境上安装 Web Start Flash 归档文件。重新引导系统时,在非活动引导 环境中安装的配置将被激活。

Solaris 9 发行版包括几个仅应用于命令行接口的 Live Upgrade 增强功能。这些增强功能的影响如下:

■ 进度报告

当使用 Solaris Live Upgrade 升级或安装 Web Start Flash 归档文件时,会报告升级或安装的已完成百分比。

■ 对 lumount 和 luumount 命令的更改

lumount 命令安装所有引导环境的文件系统。 如果未明确指定安装点,lumount 将创建安装点。此安装点使 用引导环境名称,而不是一组随机数字,从而防止了安装点的扩散。该增强功能使 luumount 命令更易于使 用。

luumount 命令卸载引导环境的根文件系统。 luumount 命令现在接受安装点名称以及引导环境名称。并且与 -f 选项一起, 可以强制卸载引导环境的文件系统。

请参见 lumount( 1M) 和 luumount( 1M) 手册页。

■ 调度优先级

Solaris Live Upgrade 主要用于减少在迁移到新操作系统时的生产环境停机时间。某些 Solaris Live Upgrade 操 作(如升级和复制文件系统)会显著增加系统的负担。 现在,Solaris Live Upgrade 具有了某些工具,可以按照 优先级来控制调度。该功能将生产系统性能的降低减少到最低限度。您可以在 /etc/default/lu 文件中更改 缺省值。

■ 命名引导环境

Solaris Live Upgrade 命令允许引导环境使用长名称。这些命令现在可以将任意长度的描述与引导环境名称相关 联。

有关详细信息,请参见《*Solaris 9* 安装指南》或 ludesc(1M) 手册页。

有关 Solaris Live Upgrade 的详细信息, 请参见《*Solaris 9* **安装指南**》中的"Solaris Live Upgrade(主题)"。

#### **"Web Start Flash"**安装功能

"Web Start Flash"安装功能允许您在一台计算机上创建 Solaris 操作环境的单个引用安装。然后,您可以在若干台计 算机上复制此安装。

有关详细信息,请参见《*Solaris 9* 安装指南》中的"Web Start Flash 安装功能(主题)"。

#### 使用 **FTP** 进行 **Web Start Flash** 归档文件检索

Web Start Flash 程序已被更新,允许您使用 FTP 检索 Web Start Flash 归档文件。 安装归档文件时,可以在 FTP 服 务器上指定归档文件的位置。

有关如何从 FTP 服务器上检索归档文件的详细信息,请参见《*Solaris 9* 安装指南》。

**24** Solaris 9 9/02 操作环境的新增功能 • 2002 年 9 月

#### 最小安装

在核心软件组或复合群集中组成数种功能的文件现在被移动到单独的、更具逻辑性组织的软件包内。 在安装 Solaris 软件时,您可以选择性地将这些软件包从 Solaris 操作环境中排除。 也可以在安装后使用 pkgrm 命令删除这些软件 包。请参见 pkgrm( 1M) 手册页。

组成以下功能的文件被移动到新软件包或现有软件包中:

- 高速缓存文件系统
- NFS
- Kerberos 安全性
- 分布式文件系统
- NIS 相关
- 网络路由选择守护程序
- 远程网络 r\* 命令
- telnet 服务器
- tftp 服务器
- 域名服务器
- DARPA 名称服务器
- 远程过程调用服务
- 引导或安装服务器
- setuid 和 setqid

#### 较长的软件包名称

现在可以使用 pkgmk 公用程序创建名称长度最多达 32 个字符的软件包。请参见 pkgmk(1) 和 pkgadd(1M) 手册 页。

#### 从 **Solaris DVD** 安装

现在您可以从 Solaris DVD 安装 Solaris 操作环境和其它软件。 DVD 允许您进行 Solaris™ Web Start 安装或定制 JumpStart™ 安装。 Solaris DVD 包括 Solaris 软件、ExtraValue 软件和 Solaris 文档。

有关详细说明,请参见《*Solaris 9* 安装指南》。

#### **Solaris"Web Start"**程序使用 sysidcfg 文件

Solaris"Web Start"安装方法已经被修改为使用 sysidcfg 文件在安装或升级时配置系统信息。使用系统配置信息创 建 sysidcfq 文件。使用此文件后,Solaris"Web Start"程序在安装期间不会再提醒您输入系统信息。

有关详细说明,请参见《*Solaris 9* 安装指南》。

#### **Solaris"Web Start"**程序的增强

Solaris"Web Start"安装方法已被更新,允许您在安装或升级 Solaris 时执行以下功能:

- 选择安装之后自动重新启动系统。
- 选择安装之后自动弹出 CD 或 DVD。
- 选择保留文件系统。

有关详细说明,请参见《*Solaris 9* 安装指南》。

#### 新增时区选项

Solaris 9 操作环境中的可用时区数目已大幅增加了。 安装 Solaris 操作环境时,您可以按照地理区域选择时区。 各 洲和国家/地区列表中的时区选项已进行了扩充。

有关详细说明,请参见《*Solaris 9* 安装指南》。

#### **Solaris"Web Start Wizards"SDK 3.0.1**

Solaris Web Start Wizards ™ SDK 简化了本机 Solaris、Java 和非 Java 应用程序的安装、设置和管理。通过 Solaris"Web Start Wizards"软件,开发者可以将 Solaris 版和 Microsoft Windows 版的应用程序封装在一起。安装 向导管理平台的特定事项。

"Web Start Wizards"SDK 3.0.1 现在包含在 Solaris 9 发行版中。使用 Solaris"Web Start"安装程序可以安装 SDK 3.0.1。

#### **JumpStart** 定制安装的新引导选项

添加了一些新选项,在执行 JumpStart 定制安装时可以将这些选项与 boot 命令联用。

使用 boot 命令,您可以指定用于执行安装的配置文件的位置。 可以指定至 HTTP 服务器、NFS 服务器或本机介质 上可用文件的路径。 如果不知道文件的路径,可以要求安装程序提示您路径。在计算机引导并连接到网络后将显示 提示。

nowin 选项允许您指定 JumpStart 定制程序不启动 X 程序。 无需使用 X 程序执行 JumpStart 定制安装。使用 nowin 选项可以缩短安装时间。

有关如何使用这些新选项的详细说明,请参见《Solaris 9 **安装指南**》中的"定制 JumpStart 安装(主题)"。

#### 升级镜像

Solaris 9 发行版现在支持由 Solaris 卷管理器 (以前称为 Solstice DiskSuite)创建的操作环境的根镜像和元设备的升 级。如果升级具有元设备(由 Solaris 卷管理器创建)的系统,您将不再需要编辑系统的 vfstab。 根镜像将被检测 到。并且镜像上的操作环境也被升级。该进程的运行就像在没有元设备的典型升级中一样。

#### 使用系统标识公用程序确定缺省路由

在安装期间,系统标识公用程序尝试自动确定缺省路由器。

有关安装信息,请参见《*Solaris 9* 安装指南》。

#### 使用系统标识公用程序进行配置

在系统标识期间,系统标识公用程序可以将系统配置为 LDAP 客户机。 以前的 Solaris 发行版本只允许将机器配置 为 NIS、NIS+ 或 DNS 客户机。

有关安装信息,请参见《*Solaris 9* 安装指南》。

#### 修补程序分析器

现在当使用 Solaris Web Start 程序升级成 Solaris 更新版时,可以使用修补程序分析器。 修补程序分析器在系统上 进行分析。 该分析决定升级到 Solaris 更新版时删除或降级哪些修补程序。当升级到 Solaris 9 发行版时,不需要使 用修补程序分析器。

有关安装的详细信息,请参见《*Solaris 9* 安装指南》。

**26** Solaris 9 9/02 操作环境的新增功能 • 2002 年 9 月

## 系统性能增强

#### 功能说明

#### 多页面大小支持

多页面大小支持 (MPSS) 允许程序使用任何硬件所支持的页面大小访问部分虚拟内存。以前, 对于使用 mmap()() 映射的程序的堆栈、堆叠或匿名内存,只有 8–KB 的页面可用。

您可以使用 MPSS 运行具有特定内存页面大小设置的旧版应用程序,这些应用程序都能从这种性能优化中获益。使 用较大的页面大小可能会明显改善使用大量内存的程序的性能。

有关详细信息,请参见 pagesize( 1)、mpss.so.1( 1)、ppgsz( 1) 和 mmap( 2) 手册页。

#### 改进的多线程库

该发行版包括一个改进的且更加快速的多线程库,可以作为以前的 Solaris 软件发行版中的替换 libthread。

有关详细信息,请参见《*Multithreaded Programming Guide*》和 threads (3THR) 手册页。

#### **Solaris** 网络高速缓存和加速器(**NCA**)

向 Solaris 网络高速缓存和加速器 (NCA) 添加套接字接口可以提高 NCA 的性能。 所有 Web 服务器只需稍作修改就 可以通过此套接字接口同 NCA 通信。请参见第 15 页"联网"。

#### 服务器性能改进

负责控制虚拟或物理页面以及如何缓冲这些页面的算法得到了进一步增强。对于服务器上的一般用户负载,这些增 强功能提高了大约 10% 的系统性能。

#### 动态内部共享内存 **(DISM)**

动态内部共享内存 (DISM) 允许数据库动态扩展或减小共享数据段的大小。该功能消除了内部共享内存 (ISM) 的误配 置问题和拒绝服务安全漏洞。

ISM 是一个共享内存段,由巨大的锁定内存页组成。 ISM 锁定页的数目保持为常数,或不做改变。动态 ISM (DISM) 是可以分页的 ISM 共享内存, 其中锁定的页数是变化的或可以更改的。 所以, 在动态重新配置期间, DISM 支持向系统释放或增加更多的物理内存。 DISM 的大小可以包括可用物理内存和磁盘交换区。

请参见 shmop(2) 手册页。

## 服务器和客户机管理

#### 功能说明

#### 动态主机配置协议 **(DHCP)**

动态主机配置协议 (DHCP) 服务允许主机系统接受 IP 地址和网络配置信息。该信息在从网络服务器中引导时提供。 对 Solaris DHCP 服务已通过多种方式进行了增强,以使此服务能够支持更多的客户机:

- Solaris DHCP 服务器现在使用多线程同时为多个客户机提供服务。
- 新的数据仓库以二进制文件存储数据,与 ASCII 文件和 NIS+ 数据仓库相比,可以为更多的客户机提供更快的访 问。
- 对 NIS+ 数据存储的访问已经被重新设计。重新设计的存储支持服务器多线程。
- 更改了数据访问结构, 第三方可以编写代码模块, 该模块使 DHCP 服务器可以使用任何数据服务来存储 DHCP 数据。

另外, Solaris DHCP 服务器现在支持动态 DNS 更新。 您可以使 DHCP 服务使用请求特定主机名的 DHCP 客户机 的主机名来更新 DNS 服务。

现在可以将 Solaris DHCP 客户机配置为请求特定的主机名。

有关详细信息,请参见《*System Administration Guide: IP Services*》。

#### 无盘客户机管理

可以通过命令行管理无盘客户机。 您可以管理无盘客户机、列出无盘客户机的操作系统服务并管理全部现有无盘客 户机上的修补程序。

有关无盘客户机管理的信息,请参见《*System Administration Guide: Basic Administration*》中的"Managing Diskless Clients (Tasks) "。

## 安全性增强

#### 功能说明

#### 网际密钥交换 **(IKE)** 协议

网际密钥交换 (IKE) 会将 IPsec 的密钥管理自动化。IKE 在 IPv4 网络上替换手动密钥设定和刷新。IKE 使管理员能 够管理更多的安全网络。

系统管理员使用 IPsec 设置安全 IPv4 网络。 in.iked 守护程序提供引导时的密钥衍生、身份验证和身份验证保 护。 守护程序是可配置的。 管理员设置配置文件中的参数。 设置好参数后, 就不需要手动刷新密钥了。

有关详细信息,请参见《*System Administration Guide: IP Services*》中的"Internet Key Exchange"。

**28** Solaris 9 9/02 操作环境的新增功能 • 2002 年 9 月

#### **Solaris** 安全 **Shell**

安全 Shell 允许用户通过不安全的网络安全地访问远程主机。 数据传输和交互式用户网络会话都受到保护,可免于 被窃听、会话侵袭及中间攻击。 Solaris 9 安全 Shell 支持 SSHv1 和 SSHv2 协议版本。 提供使用公钥加密的强身份 验证。 X 窗口系统和其它网络服务可通过安全 Shell 连接建立安全通信隧道,并能获得更高级别的安全保护。

Secure Shell 服务器 sshd 支持对网络服务进来的请求的监视和过滤。可以配置服务器以记录进来的请求的客户机主 机名,从而增强网络安全性。 sshd 使用第 50 页"免费软件"中所述的 Tcp-wrappers 7.6 公用程序使用的相同机 制。

有关详细信息,请参见 sshd(1M)、hosts\_access(4) 和 hosts\_options(4) 手册页。另请参见《*System* Administration Guide: Security Services》中的"Using Secure Shell"。

#### **Kerberos** 密钥发行中心 **(KDC)** 和管理工具

系统管理员可以使用 Kerberos V5 身份验证、保密性和完整性来改进系统的安全性。 NFS 是一个使用 Kerberos V5 加强安全性的应用示例。

下面的列表强调了 Kerberos V5 的新功能。

- Kerberos V5 服务器 服务器包括以下组件:
	- 主要的(用户)管理系统 包括用于主要用户和安全性策略的本机和远程管理的中央服务器。系统包括 GUI 和 CLI 管理工具。
	- 密钥发行中心 (KDC) 使用管理服务器创建的主要数据库信息。颁发客户机凭证
	- 主要数据库复制系统 将 KDC 数据库复制到备份服务器。
- MIT 和 Microsoft Windows 2000 口令更改互操作性 Kerberos V5 口令现在可以从一个 Solaris 客户机更改到 MIT Kerberos 服务器和 Microsoft Windows 2000。
- 优化的 DES Kerberos V5 内核 DES 操作已经为 *Sun4u* 体系结构进行了优化。
- 现在使用 Solaris 核心支持的 Kerberos 加密的通信 Solaris 9 操作环境提供了支持 Kerberos 加密通信的加密模 块。以前,加密模块只在 Solaris 加密工具包 CD-ROM 中或通过 Web 下载才能获得。
- 无地址的凭证 系统管理员和用户现在可以指定无地址的凭证。 这种能力在多头和 NAT 网络环境中是必要的。
- Kerberos V5 PAM 模块支持口令生命期 pam\_krb5 模块支持 KDC 中的每一主要用户的口令生命期。

有关详细信息,请参见《*System Administration Guide: Security Services*》中的"Administering the Kerberos Database"。

#### 安全 **LDAP** 客户机

Solaris 9 发行版包括 LDAP 基于客户机安全性的新功能。 新 LDAP 库为 SSL (TLS) 和 CRAM-MD5 提供加密机 制。 这些加密机制允许用户通过 LDAP 客户机和 LDAP 服务器之间的连线部署加密方法。

Sun ONE 目录服务器 5.1 (以前称为 iPlanet 目录服务器 5.1 ) 是一种 LDAP 目录服务器,关于此服务器的详细信 息,请参见第 15 页"联网"。

#### **IPsec** 和 **Kerberos** 的加密模块

Solaris 9 发行版提供长达 128 位的密钥的加密。在 Solaris 9 发行版之前, 加密模块只在 Solaris 加密工具包 CD-ROM 中或通过 Web 下载才可获得。很多此类算法现在在 Solaris 9 操作环境中可以获得。这些算法包括对 Kerberos 的 56 位 DES 保密性的支持以及对 IPsec 的 56 位 DES 和 3-key Triple-DES 的支持。

注意:对使用 IPsec 的大于 128 位的支持可在 Solaris 加密工具包 CD-ROM 中获得或通过 Web 下载获得。IPsec 支 持 128 位、192 位或 256 位高级加密标准 (AES), 和 8 位增量的 32 位到 448 位 Blowfish。

有关 IPsec 支持的信息,请参见《*System Administration Guide: IP Services*》中的"IPsec (Overview)"。有关 Kerberos 支持的信息,请参见《*System Administration Guide: Security Services*》中的"Introduction to SEAM"。

#### **IPv6** 的 **IP** 安全性体系结构

Solaris 9 发行版增强了 IPsec 安全框架功能, 实现了计算机之间 IPv6 数据报的安全传送。在 Solaris 9 发行版中的 IPv6 的 IPsec 功能只支持通过手动方式生成密钥。

注意:用于 IPv4 的 IPsec 安全框架是在 Solaris 8 发行版中引入的。在 IPv4 中可以使用网际密钥交换 (IKE) 协议。

有关详细信息,请参见《*System Administration Guide: IP Services*》中的"IPsec (Overview)"。

#### 基于角色的访问控制 **(RBAC)** 增强功能

基于角色的访问控制 (RBAC) 数据库可以通过 Solaris 管理控制台图形界面进行管理。 现在也可以在 policy.conf 文件中缺省指定权限。 此外,如今权限中还可以包含其它权限。

有关 RBAC 的详细信息,请参见《*System Administration Guide: Security Services*》中的"Role-Based Access Control (Overview)"。有关 Solaris 管理控制台的信息,请参见第 20 页"系统管理工具"。

#### **Xserver** 安全性选项

新选项允许系统管理员只允许加密的连接接入到 Solaris X 服务器。有关详细信息,请参见第 43 页"桌面用户可用的 Solaris 9 功能"。

#### 通用安全服务应用程序编程接口 **(GSS-API)**

通用安全服务应用程序编程接口 (GSS-API) 是一个安全框架,能够使应用程序保护其发送的数据。 GSS-API 为应用 程序提供身份验证、完整性和保密性服务。 该接口允许那些应用程序在安全性方面完全通用。 应用程序不必一定要 检查正在使用的基础平台(如 Solaris 平台)或安全性机制(如 Kerberos)。这意味着使用 GSS-API 的应用程序可 以具有很高的移植性。

有关详细信息,请参见《*GSS-API Programming Guide*》。

#### 其它安全性软件

有关 SunScreen ™ 3.2 (防火墙产品) 的信息, 请参见第 49 页"其它软件"。

有关 Solaris 9 发行版中 Tcp-wrappers 7.6 免费软件的信息,也可参见第 50 页"免费软件"。Tcp-wrappers 7.6 是小守护程序,监视和过滤网络服务的进入请求。

## Xserver 功能

#### 功能说明

#### **Solaris** 上 **IPv6** 的 **X11** 支持

Solaris X 窗口系统服务器和客户机库现在支持网际协议版本 6 (IPv6)。 除了现有 IPv4 的支持,还可以获得 IPv6 的 支持。当通过网络显示 X 应用程序时,该功能允许您使用 IPv6 地址和连接。

#### **Xserver** 安全性选项

新选项允许系统管理员控制 Solaris X 服务器使用哪种传输方法。需要保障主机安全的管理员现在可以禁用远程 TCP 直接连接到 Xserver。 同时,管理员可以允许加密连接通过 Secure Shell 隧道。

有关详细信息,请参见 Xserver(1) 手册页中 -nolisten 选项的说明。

#### **Xsun** 键盘响铃选项

现在可以配置 Xsun 服务器通过音频设备播放声音。当程序发出嘀声时,该选项替换键盘的响铃。使用该选项,用 户可以通过 Xset 程序或 CDE 控制面板定制音量、基音和嘀声的长度。 用户可以调整嘀声以适应他们的听力和个人 喜好。

有关详细信息,请参见 Xsun(1) 手册页中 -audiobell 选项的说明。

#### 将 **Xsun** 服务器作为只显设备

新选项允许 Xsun 服务器在没有键盘或鼠标的情况下运行。 在没有鼠标或键盘的情况下,您可以在只显模式下运行 Solaris 窗口管理器,可采用的方式如下:

- 作为仅用于显示的设备
- 作为具有除了鼠标或键盘以外的替代输入设备的显示设备
- 没有显示器来驱动硬件加速的屏幕外着色的框架缓冲区

有关详细信息,请参见 Xsun(1) 手册页。

### 可删除介质管理

#### 功能说明

#### 使用 cdrw 命令刻写 **CD** 文件系统

cdrw 命令允许您以 ISO 9660 的格式刻写 CD 文件系统。可以在 CD-R 或 CD-RW 媒体设备上使用 Rock Ridge 或 Joliet 扩展。

可以使用 cdrw 命令完成以下任务:

- 创建数据 CD
- 创建音频 CD
- 从音频 CD 提取音频数据
- 复制 CD
- 删除 CD-RW 介质

有关推荐的 CD-R 或 CD-RW 设备的信息, 请访问下面的 Web 站点:

http://www.sun.com/io\_technologies/pci/removable.html

有关使用该命令的信息,请参见 cdrw(1) 手册页。

#### 改进了的可删除介质管理

卷管理功能在这个发行版中已进行了改进,完全支持可删除的介质。这一改进意味着已安装了以下介质,可用于在 插入时读取:

- **DVD-ROM**
- Iomega 和通用串行总线 (USB) Zip 驱动器和 Jaz 驱动器
- CD-ROM
- 软盘

使用公用桌面环境 (CDE) 和 Solaris 命令行增强功能,可以完成以下任务:

- 使用新的 rmformat 命令在可删除介质上进行格式化、加标记和设置读或写软件保护。该命令取代了用于格式 化可删除介质的 fdformat 命令。
- 使用 mkfs\_pcfs 和 fsck\_pcfs 命令在可删除介质上创建和校验 PCFS 文件系统。
- 在 SPARC™ 系统上的可删除介质上创建 fdisk 分区和 PCFS 文件系统, 以利于将数据传输给 IA 系统。

有关使用命令行界面管理可删除介质的信息,请参见《*System Administration Guide: Basic Administration*》。有关使 用 CDE 文件管理器管理可删除介质的信息,请参见《*Solaris* 公用桌面环境:用户指南》。

## 设备管理

#### 功能说明

#### **Sun StorEdge Traffic Manager**

Sun StorEdge™ Traffic Manager 功能支持 I/O 设备(例如光纤通道可访问存储)的多条路径。该功能可以平衡多个 设备中的工作量。 Traffic Manager 将请求从失败的接口卡或存储设备重定向到正在运行的某个卡或设备上, 从而提 高了可靠性。

**32** Solaris 9 9/02 操作环境的新增功能 • 2002 年 9 月

#### **Sun Gigaswift** 以太网驱动程序

从 Solaris 8 7/01 发行版开始, Solaris 操作环境包含了对Sun™ Gigaswift 1000Base-T 以太网驱动程序的支持。该产 品增强了 1Gbyte 铜双绞线以太网链接的性能。

有关详细信息,请参见 ce(7D) 手册页。

#### **USB** 设备

该发行版包括对 USB 设备(如键盘、鼠标设备、音频设备、大容量存储设备和打印机)的支持。

Sun Microsystems 对 USB 设备的支持如下:

- 运行以下 Solaris 发行版的 Sun Blade 100 和 Sun Blade 1000 系统支持 USB 设备:
	- Solaris 8 10/00 发行版
	- Solaris 8 1/01 发行版
	- Solaris 8 4/01 发行版
	- Solaris 8 7/01 发行版
	- Solaris 8 2/02 发行版
	- Solaris 9 发行版
- 运行 Solaris 9 发行版的 Sun Blade、Netra™ X1、Netra T1 和 Sun Fire 280R 系统支持 UBS 设备。
- Sun Ray 系统也支持 USB 设备。

有关在 Sun Ray 系统上使用 USB 设备的信息,请参见 Sun Ray 文档。

#### 使用 **USB** 大容量存储设备

Solaris 9 环境支持许多 USB 大容量存储设备。某些非兼容的 USB 设备可能可以工作。请按照 /kernel/drv/scsa2usb.conf 文件中提供的信息检查是否支持某个特定设备。

有关详细信息,请参见《*System Administration Guide: Basic Administration*》。

#### 使用 cfgadm 命令热插 **USB** 设备

使用 cfgadm 命令,您可以从正在运行的系统中热插 USB 设备而不必关闭系统。您还可以使用 cfgadm 命令逻辑热 插 USB 设备而不必物理删除该设备。 如果需要从远程位置复位 USB 设备,这是很方便的。

有关详细信息,请参见 cfgadm\_usb (1M) 手册页。

#### **USB** 打印机支持

您可以使用 Solaris 打印管理器设置 USB 打印机,这种打印机使用 USB 端口连接到 系统。

USB 打印机的新逻辑设备名称如下:

/dev/printers/[0...N]\*

因此, 将 USB 打印机添加到打印机服务器时, 请为 USB 打印机选择这些设备之一。在"添加新连接的打印机"屏幕 上的"打印机端口"下面选择设备。

有关使用 Solaris 打印管理器设置打印机的详细信息,请参见《*System Administration Guide: Advanced Administration*》。

Solaris 9 发行版中的 USB 打印机驱动程序支持所有 USB 打印机类兼容的打印机。请在 usbprn(7D) 手册页中检查 推荐的 PostScript™ 打印机列表。

有关热插 USB 打印机的信息和警告,请参见 usbprn(7D) 手册页的"说明"和"诊断"部分。

#### 重配置协调管理器 **(RCM)**

动态系统资源的重配置允许您在系统运行时重配置系统组件。自 Solaris 8 发行版开始, 使用 cfgadm 命令就可实现 该功能。 重配置协调管理器是管理系统组件动态删除的框架。通过使用 RCM,您可以按顺序注册及释放系统资 源。

以前,您必须在动态删除资源之前从应用程序中手动释放资源。或者,您可以使用带有- f 选项的 cfgadm 命令强 制重配置操作。然而,该选项可能将您的应用程序置于未知状态中。而且,手动释放应用程序的资源通常会造成错 误。

您可以使用新的 RCM 脚本功能编写自己的脚本以关闭应用程序。在动态重配置期间,您可以编写脚本从应用程序 中干净地释放设备。如果重配置请求影响了脚本注册的资源,RCM 架构将自动启动一个脚本以响应该请求。

有关详细信息,请参见《*System Administration Guide: Basic Administration*》和 rcmscript (4) 手册页。

#### mp 程序增强

在 mp(1) 程序增强功能中,对 mp 命令进行了修改,使其成为一个 X 打印服务器客户。 配置在主机上运行的 X 打印 服务器。然后, mp 命令可以 X 打印服务器支持的任何打印描述语言打印输出。使用新引入的选项 -D 和 -P 可使 mp 作为一个 X 打印服务器客户工作。

有关详细信息, 请参见《国**际化语言环境指南**》中的"打印过滤器增强"。

#### 新动态重配置错误消息

动态重配置软件已被增强,改进了动态重配置问题的疑难解答方式。

有关详细信息,请参见《*System Administration Guide: Basic Administration*》和 cfgadm(1M) 手册页。

# 软件开发者可用的 Solaris 9 功能

## 开发工具

#### 功能说明

#### **Solaris** 和 **Linux** 应用程序编程接口的兼容性

Solaris 8 软件的配套 CD 中提供的某些免费软件现在已集成在 Solaris 9 操作环境中。因此,软件件应用程序开发者现 在可以在 Solaris 操作环境中更轻松地开发和编译他们的免费应用程序。免费软件库包括以下内容:

- glib
- GTK+
- Jpeg
- libpng
- Tcl/Tk
- libtif
- libxm12

有关在 Solaris 介质上可获得的免费软件的详细信息,请参见第 50 页"免费软件"。

#### 选择 **Live Upgrade** 信息的 **XML** 输出

在命令行中使用 Solaris Live Upgrade 时, 您现在可以使用 - x 选项选择 XML 输出。 此选项是在编写将 Solaris Live Upgrade 用作工具的程序或 shell 脚本时使用的。缺省输出是文本, 但使用 -x 选项时, 创建的是适于机器分析 和解释的 XML。 -x 选项的输出对于所有信息(包括错误、警告、提示、一般信息)都是 XML。

请参见 lucreate(1M) 手册页。

#### 多页面大小支持

多页面大小支持 (MPSS) 允许程序使用硬件支持的任何页面大小访问虚拟内存的各部分。 以前, 对于使用 mmap() () 函数映射的程序的堆栈、堆叠或匿名内存,只有 8–KB 的页面可用。

您可以调整大量占用内存的应用程序的性能以使用任何页面大小。可以使用硬件支持的任何页面大小(用于使用 mmap() 函数映射的堆栈、堆叠或 /dev/zero 专用内存)。使用较大的页面大小可能会显著提高使用大量内存的程 序的性能。

有关详细信息,请参见 pagesize(1)、mpss.so.1(1)、ppgsz(1)、memcntl(2)、mmap(2) 和 getpagesizes(3C) 手册页。

#### 改进的多线程库

Solaris 9 发行版包括改进的和更快的多线程库。该库可以作为早期 Solaris 软件发行版中的替代 libthread。

有关详细信息,请参见《*Multithreaded Programming Guide*》和 threads (3THR) 手册页。

第 2 章 • Solaris 9 操作环境的功能 **35**

#### **Perl 5.6.1** 版

Solaris 9 发行版提供了 Practical Extraction and Report Language (Perl) 新的缺省版本。Perl 新的缺省版本是 5.6.1。 Solaris 9 发行版中也包括 Perl 的一个早期版本(5.005\_03 版本)。 此早期版本原来与 Solaris 8 发行版一起 提供。

有关详细信息,请参见 perl(1) 手册页。

#### 统一的 diff 格式

diff 和 sccs-sccsdiff 命令已被更新,以包括对 GNU 样式统一的 diff 格式的支持。在这种格式下,上下文 行在差异列表中只打印一次。

有关这些命令的详细信息,请参见 diff(1) 和 sccs-sccsdiff (1) 手册页。

#### **Sysevent** 框架

sysevent 框架将内核级和用户级系统事件通知给适当的应用程序。事件可以包括硬件和软件状态更改、错误和故 障。

sysevent 框架包括以下组件:

- syseventd 守护程序
- syseventadm 命令
- 用于事件数据提取和 sysevent 订阅的库 API
- 驱动程序级系统事件 ddi\_log\_sysevent 的接口

syseventd 守护程序是一个用户级守护程序,它接受从内核发送出的系统事件缓冲区。 将事件缓冲区发送到 syseventd 之后, 守护程序将尝试把事件传播给所有相关的终端事件订阅者。

可以使用 syseventadm 命令配置事件规范。这些规范随后被用来调用命令、应用程序或脚本以响应系统事件。

有关 sysevent 内核和库 API 的信息,请参见 syseventadm( 1M)、syseventconfd( 1M) 和 syseventd (1M) 手册页。

有关驱动程序级事件通知日志的详细信息,请参见 ddi\_log\_sysevent(9F)。

#### 内核伪随机数产生器

通过 /dev/random 和 /dev/urandom 设备可以获得 Solaris 伪随机数产生器 (PRNG)。PRNG 提供具有标准接口 的 ISV 访问密码操作、科学应用程序和仿真工具的伪随机数。PRNG 在 Solaris 内核中进行操作。PRNG 保护熵池 的内容。PRNG 从内核内存页中收集熵数据,并随时保持高度的随机性。

有关详细信息,请参见 random( 7D) 手册页。

#### 群集远程共享内存的应用程序接口

如果您开发扩展 Sun Cluster 环境用途的应用程序,则可以利用此接口。 使用新的远程共享内存 (RSM) API, 可以 设计应用程序以减少在高速群集上传递的信息的互连等待时间。 这些群集识别应用程序可以显著减少群集配置中响 应事件所需要的时间。

必须已经安装 Sun Cluster 3.0。 现有的 Sun Cluster 应用程序需要修改以采用这个新接口。

有关详细信息,请参见《Programming Interfaces Guide》。 另外, librsm(3LIB) 手册页和"第 3 节: 扩展的库函数" (3RSM) 手册页包括了对 RSM 的参考。

**36** Solaris 9 9/02 操作环境的新增功能 • 2002 年 9 月

#### gettext() **API** 函数的 **GNU** 兼容版本

Solaris 9 发行版提供了 gettext () API 函数的 GNU 兼容版, 同时保持了与 Solaris gettext () API 函数的向后 兼容性。

- libc 中的现有函数现在可以处理 Solaris 和 GNU 兼容的消息文件。现有函数包括以下函数:
	- qettext()
	- dgettext()
	- dcgettext()
	- textdomain()
	- bindtextdomain()
- libc 中新的 GNU 兼容函数可以处理 GNU 兼容的消息文件。新的函数包括以下函数:
	- ngettext()
	- dnqettext()
	- dcngettext()
	- bind textdomain codeset()
- msqfmt 和 qettext 公用程序现在可以处理 Solaris 消息文件以及 GNU 兼容的消息文件。

有关详细信息,请参见 gettext (3C) 手册页。

#### 扩展的文件属性

UFS、NFS 和 TMPFS 文件系统已被增强,以包括扩展的文件属性。这些属性允许应用程序开发者将特定属性与文 件相关联。例如,窗口系统的文件管理应用程序开发者可以选择将显示图标与文件相关联。

有关详细信息,请参见第 23 页"文件系统增强"。

#### 全新的固定优先级 **(FX)** 调度类

FX 调度程序为需要用户或应用程序控制调度优先级的进程提供了一个调度策略。请参见第 14 页"系统资源增强"。

#### 动态主机配置协议 **(DHCP)**

动态主机配置协议 (DHCP) 服务允许主机系统接受 IP 地址和网络配置信息。引导时, 从网络服务器接受此信息。在 Solaris 8 7/01 发行版之前, DHCP 配置数据只能存储在文本文件或 NIS+ 中。 现在, Solaris DHCP 服务中的数据 访问已被重新设计为使用模块式的框架。Solaris DHCP 提供了一个 API, 允许您编写共享对象,该对象支持任何用 于存储 DHCP 数据的数据存储设备。

《*Solaris DHCP Service Developer's Guide*》提供了 Solaris DHCP 使用的数据访问框架的概述。 该指南也为开发者提 供了一般准则。同时还包含一个 API 函数列表,您可以使用这些函数编写模块以支持新的数据存储。

有关详细信息,请参见《*Solaris DHCP Service Developer's Guide*》。

#### **Solaris"Web Start Wizards"SDK 3.0.1**

Solaris"Web Start Wizards"简化了本机 Solaris、Java 和非 Java 应用程序的安装、设置和管理。使用 Web Start Wizards,开发者可以将他们的 Solaris 版和 Microsoft Windows 版的应用程序封装在一起。安装向导管理平台特定 事项。

Web Start Wizards SDK 3.0.1 现在随 Solaris 9 发行版一起提供。可以使用 Solaris Web Start 安装程序安装 SDK 3.0.1。

#### 模块化调试器(mdb)

mdb 公用程序是实时操作系统低级调试和编辑的可扩展公用程序。该公用程序也可以调试系统故障转储、用户进 程、用户进程核心转储和对象文件。在 Solaris 9 发行版中, mdb 提供了对 Solaris 内核的新的符号调试支持和新的 内核调试程序命令。mdb 公用程序还提供了检查和控制实时运行用户进程的新功能,以及检查原始磁盘文件和设备 的能力。

《*Solaris Modular Debugger Guide*》和 mdb( 1) 手册页提供了有关详细信息。

#### 音频增强功能

Solaris 9 操作环境中增加了新的音频目录。/usr/include/audio 目录是用于应用程序音频头文件的新目录。音 频文件格式具有新的头文件 /usr/include/audio/au.h 和手册页 au(4)。

/usr/share/audio 目录是杂项音频文件的新的存储位置。/usr/demo/SOUND/sounds 目录中的音频文件已移 至此处。创建了一个从 /usr/demo/SOUNDS/sounds 到 /usr/share/audio/samples/au 的符号链接。此链 接使当前应用程序和当前脚本能够运行而不会失败。

同时还针对音频核心模块修复了许多错误,从而提高了可靠性。

有关详细信息,请参见《*System Administration Guide: Basic Administration*》。

#### 向量化的系统调用:sendfilev()

sendfilev() 是向量化的系统调用,能明显改善从应用程序缓冲区或文件中发送数据的性能。 例如,在 Web 性能 方面, Web 服务器可以在单个系统调用中构造 HTTP 响应。该 HTTP 响应包括头、数据和尾部以及服务器端包含的 内容。该功能结合 Solaris 网络高速缓存和加速器 (NCA) 可以提供最佳的性能。 并且, sendfilev() 为响应启用 了多个块(可能来自各种文件)的返回。

有关详细信息,请参见 sendfilev (3EXT) 和 sendfile(3EXT) 手册页。

#### 检验与 appcert 公用程序的文件一致性

appcert 公用程序检验对象文件与 Solaris ABI 的一致性。 符合 Solaris ABI 可以极大增加应用程序与 Solaris 软件 未来发行版兼容的可能性。

有关详细信息,请参见《 *Programming Interfaces Guide*》中的"使用 appcert"。

#### 通用安全服务应用程序编程接口 **(GSS-API)**

通用安全服务应用程序编程接口 (GSS-API) 是一个安全框架,能够使应用程序保护其发送的数据。

请参见第 28 页"安全性增强"。

## 基于 Web 的企业管理工具

#### 功能说明

#### **Solaris WBEM** 服务 **2.5**

Solaris WBEM 服务 2.5 是 Sun Microsystem 基于 Web 的企业管理 (WBEM) 的实现。 WBEM 是一套与因特网相关 的管理技术。这些技术用来统一企业计算环境的管理。WBEM 由分布式管理任务组 (DMTF) 开发,使组织能够提供 一套集成的基于标准的管理工具。这些工具支持和促进了万维网技术。Solaris WBEM 服务在 Solaris 9 发行版中更 新为 2.5 版。

有关 WBEM 的更多开发者信息,请参见《*Solaris WBEM SDK Developer's Guide*》。

#### 新增的 **WBEM** 批处理 **API**

Java 基于 Web 的企业管理 (WBEM) 客户机应用程序设计接口 (API) 现在支持客户机将多个通用接口模型 (CIM) 操 作批处理为单个"请求和响应"。CIM 对象管理器现在也接受和服务于这些批处理请求。该设备在 Distributed Management Task Force (DMTF) Specification for CIM Operations Over HTTP 中定义。

客户机需要进行的远程调用次数也相应减少。

有关详细信息,请参见《*Solaris WBEM SDK Developer's Guide*》。

#### 增强的 **WBEM CIM WorkShop**

CIM WorkShop 为 WBEM 开发工具提供了一个图形用户界面。CIM WorkShop 可被设备、系统和网络应用程序开 发者所使用。这些开发者可以通过 CIM WorkShop 查看和创建 WBEM 类和 WBEM 实例。

在 CIM WorkShop 中,您可以执行以下操作:

- 查看和选择名称空间
- 添加和删除名称空间
- 查看、创建、修改和删除类
- 给新的类添加和删除属性、限定符和方法
- 查看、创建和删除实例
- 查看、修改和删除实例值
- 遍历关联项
- 执行方法
- 显示上下文相关帮助

在 CIM Workshop 中提供了以下增强功能和新增功能:

- 更新和修改过的上下文相关帮助。
- 遍历关联项的能力。
- 能够订阅和显示有关选定类的事件的信息,从而使您可以更轻松地调试使用事件的应用程序。仅当选择了 RMI 协议时才能使用这项新增功能。
- 能够提交查找和显示 WBEM 信息的 WBEM 查询语言 (WOL) 查询。

有关详细信息,请参见《*Solaris WBEM SDK Developer's Guide*》。

#### 新增对 **WBEM** 进程指示(外部)事件的支持

目前, WBEM 事件服务允许客户机应用程序在满足相关条件时异步接收指示。然而,唯一支持的指示属于类生命周 期指示。生命周期指示表示实例的修改、创建和删除。

虽然这类指示非常灵活且范围很广,但是设备可能需要公布不属于这种类型的指示。考虑到这项要求,DMTF 引入 了进程指示结构作为当前指示结构的扩展。 WBEM 服务的进程指示现在可以处理这个扩展结构。

WBEM 服务的进程指示是 Sun Microsystems 事件模型中进程指示部分的实现。 进程指示类是设备发布的所有指示 的超类。该超类也包括生命周期指示。

订阅进程指示的过程与订阅生命周期指示的过程相同。

有关详细信息,请参见《 *Solaris WBEM SDK Developer's Guide*》。

#### 增强的 **WBEM** mofcomp 命令

托管对象格式 (Managed Object Format, MOF) 编译程序 (mofcomp) 现在允许在命令行中指定名称空间。 如果名 称空间不存在,便会自行创建。

此外, MOF 编译程序现在生成 Java 接口和类源文件。 该功能允许您使用标准的 Java 接口, 而不是 CIM 构建和 CIM 对象模型应用程序编程接口 (APIs)。

对于每一个 CIMClass 都会生成一个接口和一个类文件。 生成的接口允许您创建不同的实现,同时保持互操作性。

有关详细信息,请参见《*Solaris WBEM SDK Developer's Guide*》。

#### 为新的 **Java WBEM SDK** 添加了样例程序

Java WBEM 软件开发者工具包 (SDK) 现在包括一个新的样例 Java applet 和一些样例程序。Java applet 和样例程序 安装在 /usr/demo/wbem 中。

Java WBEM SDK 样例程序向您说明如何使用事件、查询和批处理功能。 您可以将这些样例当作基础来开发自己的 程序。

有关详细信息,请参见《*Solaris WBEM SDK Developer's Guide*》。

#### **Solaris WBEM** 软件开发者工具包

Solaris 基于 Web 的企业管理 (WBEM) 软件开发者工具包 (SDK) 包含开发者用来创建应用程序的 API。基于 WBEM,这些应用程序可以在 Solaris 操作环境中访问数据和管理资源。Solaris WBEM SDK 还包括 CIM WorkShop。 CIM WorkShop 是开发者可以用来创建 WBEM 应用程序的 Java 应用程序。使用 CIM WorkShop, 开 发者可以查看样例 WBEM 客户机和此软件附带的提供者程序。

有关详细信息,请参见《*Solaris WBEM SDK Developer's Guide*》。

#### 新的 **Solaris Provider**

新的 Solaris Provider 允许开发者创建软件, 以便在通用信息模型 (CIM) 环境中获取和设置有关托管设备的信息。 Solaris Provider 为 CIM 对象管理器提供了 Solaris 操作环境中的托管资源的实例。

Solaris 9 软件中有五个新的 Solaris Provider:

- Solaris 设备和系统的 WBEM 性能监视器 提供正在运行 Solaris 操作环境的系统的各种统计信息。
- WBEM 产品注册 提供添加、删除或修改系统中安装的新产品或现有产品的能力。
- WBEM SNMP Provider 允许 WBEM 服务通过简单网络管理协议 (SNMP) 发送信息, 该协议是用于网络管理 的因特网参考模型协议。
- WBEM EEPROM Provider 支持显示和修改 EEPROM 中的配置信息。
- Provider for WBEM System Availability 提供系统的重引导信息。该信息使应用程序能够计算系统启动和运行 时间的百分比。这个提供程序还提供系统失败的原因:
	- 系统发生紧急情况
	- 系统被用户停止
	- 系统被用户关闭

有关详细信息,请参见《*Solaris WBEM SDK Developer's Guide*》。

## 编写设备驱动程序

#### 功能说明

#### 帧缓冲区电源管理

有些设备(如某些磁带机和帧缓冲区)在驱动程序中断时不应断电(即使是在一个电源循环中)。 新接口 ddi\_removing\_power 将检查设备是否由于操作挂起而断电。可以指定新特性 no-involuntary-powercycles 以确保设备不会无意断电。

有关详细信息, 请参见 ddi\_removing\_power(9F)和 no-involuntary-power-cycles(9P) 手册页。

#### **Sun StorEdge Traffic Manager**

Sun StorEdge Traffic Manager 支持 I/O 设备 (如光纤通道可访问存储) 的多条路径。该功能可以在多个设备中平衡 工作量。 Traffic Manager 将请求从失败的接口卡或存储设备重定向到正在运行的某个卡或设备上,从而提高了可靠 性。

#### 驱动程序强化测试工具

驱动程序强化测试工具是 Solaris 设备的驱动程序开发工具。 当处于开发阶段的驱动程序访问它的硬件时,这个测试 工具会发出各种仿真的硬件错误。 这个发出错误的测试工具会测试基于 SPARC 的设备驱动程序的恢复功能。

有关详细信息, 请参见 th\_define(1M) 和 th\_manage( 1M) 手册页。

第 2 章 • Solaris 9 操作环境的功能 **41**

#### 通用 **LAN** 驱动程序

驱动程序开发者可以使用通用 LAN 驱动程序 (GLD)。GLD 为 Solaris 网络驱动程序实现 STREAMS 和数据链路供 应商接口 (DLPI) 的很多功能。在 Solaris 8 10/00 版之前,只有 Solaris *Intel* 平台版网络驱动程序中才有 GLD 模 块。现在, Solaris SPARC 平台版网络驱动程序提供了 GLD 模块。

有关详细信息,请参见《*Writing Device Drivers*》中的"Drivers for Network Devices"。

## Java 发行版

#### 功能说明

#### **JavaHelp 1.1.2** 版

JavaHelp™ 1.1.2 版是功能完备的、独立于平台的、可扩展的帮助系统。该系统允许开发者和作者将联机帮助并入 applet、组件、应用程序、操作系统和设备。有关详细信息,请参见以下 Web 站点:

http://java.sun.com/products

#### **Java 2 SDK** 标准版 **1.4.0** 版

Java 2 SDK 标准版 1.4.0 版 (J2SE™ 1.4.0) 是 Java 2 SDK 标准版的升级版本。 这个升级版包括新的平台功能、新工 具和公用程序。

有关这些增强功能的完整详细信息,请参见以下 Web 站点上的 J2SE 1.4.0 平台文档:

http://java.sun.com/j2se/1.4/docs/relnotes/features.html

#### **Apache Web** 服务器中的 **JSP 1.2** 和 **Java Servlet 2.3** 支持

Jakarta Tomcat 4.0.1 和 mod\_jserv 模块已被添加到 Apache Web 服务器。该服务器现在支持 JavaServer Pages™、JSP 1.2 版和 Java Servlets 2.3 版。

以下文件存储在 /etc/apache 中:

- tomcat.conf
- README.Solaris
- zone.properties
- jserv.properties
- jserv.conf

有关启用 Tomcat 支持的信息,请参见 README.Solaris 文件。另请参见以下 Web 站点以获得配置信息:

http://jakarta.apache.org/tomcat/tomcat-4.0-doc/index.html

Tomcat 和 mod-jserv 模块与 Apache 软件的其余部份一样, 也是由 Sun 的外部组维护的开放源代码。这个组设法 维持与早期版本的兼容性。

# 桌面用户可用的 Solaris 9 功能

#### 功能说明

#### 多字节字符集的 **Xterm** 终端仿真器支持

Xterm 终端仿真器现在支持多字节字符集。 这个功能允许在 UTF-8 和其它多字节语言环境中使用 Xterm 窗口。 Xterm 命令行和资源包含了指定 X 字体集的新选项。

有关详细信息,请参见 Xterm 手册页。

#### 图形工作区管理器

图形工作区管理器提供以下功能:

- 所有工作区的图形表示
- 通过按钮浏览各个工作区
- 在工作区之间拖放应用程序

而且,您不再受限于只能查看九个工作区。同时,添加了图形工作区管理器选项的对话框以提供一些其它显示选 项。

有关详细信息,请参见《*Solaris* 公用桌面环境:用户指南》中的"图形工作区管理器"。

#### 工作区管理器

"工作区管理器"提供了一个图形用户界面 (GUI) 来控制工作区的行为和数目。 您可以使用滑块来添加或删除工作 区。 也可以在前面板的"工作区切换区域"显示 "图形工作区管理器"。

有关详细信息,请参见《*Solaris* 公用桌面环境:用户指南》中的"工作区管理器"。

#### 窗口列表

"窗口列表"提供了一个当前正在运行的应用程序的列表。"窗口列表"使您单击鼠标按钮即可找到任何应用程序,即 使是不在当前工作区中的应用程序。 "窗口列表"还提供了对一组选定的应用程序执行窗口操作的能力。 您可以选择 显示或不显示"工作区"列。

有关详细信息,请参见《*Solaris* 公用桌面环境:用户指南》中的"窗口列表"。

#### 能源之星标准

X11R6.4 标准已通过帧缓冲电源管理 (FBPM) 得到增强,FBPM 是显示器能源管理系统 (DPMS) 的扩展。添加该增强 功能后便可以履行美国政府对于能源之星程序的要求。该功能只对能源之星兼容的硬件有效。

#### 非 **ISO-1** 文件的打印格式

缺省情况下, 在将输出发送到 lp 命令之前, dtlp 命令使用 mp 命令。该功能使许多非 ISO-1 标准的文本文件可以 在 CDE 中正确打印。 同样的过滤效果还应用于 dtmail 邮件信息的打印中。

有关详细信息,请参见 mp(1) 手册页。

第 2 章 • Solaris 9 操作环境的功能 **43**

#### 向电子邮件添加多个文件

该功能允许您将"邮件程序 - 附件 - 添加"对话框保持打开状态。然后,可以将两个或多个文件添加到电子邮件中, 从 而不必再反复地从"附件"菜单中选择"添加文件"。

有关邮件程序的详细信息,请参见《*Solaris* 公用桌面环境:用户指南》中的"使用 Mailer"。

#### 可删除介质管理器

可删除介质管理器在一个窗口中集中控制对可删除介质的访问。 您可以执行格式化、查询特性、查看目录结构,以 及保护盘片介质(如果适用)。 请参见第 32 页"可删除介质管理"。

另请参见《*Solaris* 公用桌面环境:用户指南》中的"使用可删除式介质管理器"。

#### 音频增强功能

Solaris 9 操作环境中增加了音频目录。/usr/include/audio 目录是用于应用程序音频头文件的新目录。音频文 件格式具有新的头文件 /usr/include/audio/au.h 和手册页 au(4)。

/usr/share/audio 目录是杂项音频文件的新的存储位置。/usr/demo/SOUND/sounds 目录的音频文件已移至 此处。创建了从 /usr/demo/SOUNDS/sounds 到 /usr/share/audio/samples/au 的符号链接。该链接使现 有应用程序和现有脚本能够运行而不会失败。

同时还针对音频内核模块修复了许多错误,从而提高了可靠性。

有关详细信息,请参见《*System Administration Guide: Basic Administration*》。

#### 桌面免费软件

请参见第 50 页"免费软件"以 获得 Solaris 9 发行版中有关 GNU grep 2.4.2、GNU tar 1.13、 GNU wget 1.6 和 Ncftp Client 3.0.3 的信息。

- GNU grep 2.4.2 是一个模式匹配程序。
- GNU tar 1.13 是一个归档程序。
- GNU wget 1.6 通过使用 HTTP 和 FTP 从 Web 检索文件。
- Ncftp Client 3.0.3 使用文件传输协议。该公用程序可以替换 UNIX ftp 程序。

## Solaris 9 语言支持

Solaris 9 操作环境现在对包括 39 种语言的 162 种语言环境提供支持。Solaris 9 DVD、 Solaris 9 软件 CD 和 Solaris 9 语言 CD 提供了这些环境。 下面提供了有关语言支持功 能的信息。

有关详细信息,请参见《国际化语言环境指南》。

## 语言支持增强功能

#### 说明

#### 改进的数据互操作性

与非 Solaris 环境的数据互操作性在 Solaris 9 发行版中已得到改进。新增功能包括用于在 UTF-8 和以下本地编码之 间进行数据转换的新的 iconv 公用程序: HKSCS、GB18030、ISO 8859-11 和 Hindi。 此外, 还通过 iconv 模块 扩展了对日语的支持。这些模块在 Solaris 日语语言环境代码集和日本 Fujitsu、Hitachi 和 NEC 巨型机代码集之间 转换。

有关 Solaris 9 发行版中的语言支持的详细信息,请参见《国际化语言环境指南》。

#### 新的 **TrueType** 字体

新的 TrueType 字体为不同的代码集提供了共同的外观,也为不同代码集中使用相同字样提供了支持。 所有欧洲语 言环境的 TrueType 字体都相同。 每一种亚洲语言都有自己的 TrueType 字体文件。

有关详细信息,请参见《国际化语言环境指南》。

#### 扩充的 **Unicode** 支持

Solaris 9 发行版对 Unicode 提供更广泛的支持。 添加了泰国、印度、香港、土耳其、埃及、巴西、芬兰和比利时-瓦龙语等新的 Unicode (UTF-8) 语言环境。

有关 Solaris 9 发行版中的 Unicode 支持的详细信息,请参见《国际化语言环境指南》。

#### 打印过滤器增强 **–** mp 程序

mp 程序接收来自各种 Solaris 语言环境的国际文本文件。 该程序为指定的语言环境生成输出。由于 mp 程序中支持 复杂的文本布局 (CTL), 因此输出中包含正确的文本布局, 如双向文本着色和整形。根据每种语言环境的 mp 系统字 体配置,PostScript 输出文件可以包含 Solaris 系统驻留的可缩放字体或位图字体的字型图像。

有关详细信息,请参见《国际化语言环境指南》中的"打印过滤器增强"。

#### 新的 iconv 模块

iconv 模块支持在本地编码的数据和 Unicode 之间转换。 添加了以下新的 iconv 模块以支持新的字符集:

- UTF-8 <---> HKSCS
- UTF-8 <---> GB18030
- UTF-8 <---> ISO8859-11
- UTF-8 <---> Hindi

#### **Dtpad** 文件打开**/**保存代码集的增强转换

增强功能包括在"文件打开/保存"对话框中添加了"编码"选项。该选项支持使用 iconv 公用程序更改文件编码。它 允许用户以不同的编码(如 UTF-8 和 UTF-16)打开或保存文件。

请参见 iconv( 3C) 手册页。

## 增强的亚洲语言环境支持

#### 说明

#### 新的中文 GB18030-2000 字符集的支持

Solaris 平台允许输入、显示和打印全部GB18030-2000 字符集(包括将近 30,000 字符)。因此,在 Solaris 平台 上运行的任何应用程序都可以拥有更多的中文字符集。 这些字型主要是汉字,但该编码也包括少数民族语言的字 型,如藏文、维吾尔文、彝文和蒙古文。

Solaris 9 发行版中的 GB18030-2000 支持也包括对早期中文代码集、GBK 和 GB2312 的向后兼容性。还包括转换 到其它代码集(如 Unicode)。Solaris 开发者不需要更改其操作步骤就可以访问这项新的编码支持。标准工具箱可 以使用新的支持。

对于需要 GB18030-2000 支持的 Java 应用程序, 请在以下 Web 站点检查 J2SE:

http://java.sun.com/j2se/1.4

从 zh\_CN.GBK 增强的新的 zh\_CN.GB18030 语言环境

提供新的 zh\_CN.GB18030 语言环境以支持新的 GB18030 标准编码。该编码是应中国政府颁发的法律的需要。

#### 新的中文和韩文排序规则语言环境

排序规则语言环境给用户提供了不同的排序规则选项,如笔划数和偏旁部首、拼音和字典选项。

#### 泰语的分词器模块

分词器模块用于在 Motif 中将泰语文本正确地分成适当的段落、句子和字。

#### 新的亚洲 **UTF-8 (Unicode)** 语言环境

文件系统安全通用转换格式 (UTF-8) 是由 X/Open® 定义的一种多字节 Unicode 编码表示方法。 UTF-8 包含 Solaris 欧洲和亚洲语言环境的传统单字节和多字节语言环境的几乎所有字符。

- th TH.UTF-8 语言环境是泰国的 Unicode 语言环境。
- hi\_IN.UTF-8 语言环境是印度的 Unicode 语言环境。
- zh HK.UTF-8 语言环境是中国香港特别行政区的 Unicode 语言环境。

#### 新的泰语输入法

新的泰语输入法支持泰语输入标准。 泰语输入标准 (WIT) 由泰国政府所指定。WIT 有三个级别: 级别 0、级别 1 和 级别 2。

#### 新的中文输入法

为新的字符集和新的语言环境添加了繁体中文和简体中文语言环境中更流行和强大的输入法 (IM):

- 用于繁体中文语言环境的新的注音输入法
- 用于所有中文语言环境的粤语输入法
- 用于所有中文语言环境的英汉输入法

### 说明

#### 新的中文输入法辅助窗口

辅助窗口提供输入法的用户界面 (UI)。此 UI 对所有中文语言环境都是友好的和可扩展的。辅助窗口支持的新功能如 下:

- 输入法切换
- 输入法特性配置
- GB2312、GBK、GB18030、HKSCS、CNS、Big-5 和 Unicode 字符集的查找表
- 代码表管理工具
- 可视键盘

#### 支持中国香港特别行政区的 HKSCS 的新zh HK.BIG5HK 语言环境

提供新的 zh\_HK.BIG5HK 是为了支持中国香港特别行政区补充字符集 (HKSCS)。 HKSCS 是 Big-5 和 ISO 10646 编 码方案的补充字符集。HKSCS 包含香港的中文计算所需的中文字符。然而,这些字符既未包含在 Big-5 中, 也未包 含在 ISO 10646 标准字符集中。

#### 附加的日语 iconv 模块

附加的日语支持包括 Solaris 日语语言环境代码集和日语巨型机代码集之间的 iconv 代码转换。日语语言环境代码 集包括 eucJP、PCK 和 UTF-8。日本巨型机代码集包括 Fujitsu JEF、Hitachi KEIS 和 NEC JIPS。

## 新的欧洲和中东语言环境支持

#### 说明

#### 新的欧洲和中东键盘支持

Solaris 9 发行版添加了对 TurkeyQ、TurkeyF 和阿拉伯语的 Sun I/O 键盘支持。此外,还添加了对 TurkeyQ、 TurkeyF、比利时语和阿拉伯语的 Sun Ray USB 键盘支持。

有关详细信息,请参见《国际化语言环境指南》。

说明

#### 用于欧洲和中东的新的 **Unicode (UTF-8)** 语言环境

对于 Solaris 8 10/00 发行版,在欧洲和中东语言环境中添加了俄语、波兰语和两个新的加泰罗尼亚语语言环境。 Solaris 8 4/01 发行版中添加了两个附加的语言,即土耳其语 UTF-8 字符集和俄语 UTF-8 字符集。

在 Solaris 9 发行版中,欧洲和中东语言的支持也添加了用于土耳其、埃及、巴西、芬兰和比利时瓦龙地区的UTF-8 语言环境。

语言环境的名称如下:

- ca\_ES.ISO8859-1 语言环境是用于西班牙(加泰罗尼亚)的 Unicode 语言环境。
- ca\_ES.ISO8859-15 语言环境是用于西班牙(加泰罗尼亚)的附加 Unicode 语言环境。
- pl PL.UTF-8 语言环境是用于波兰的 Unicode 语言环境。
- ru RU.UTF-8 语言环境是用于俄罗斯的 Unicode 语言环境。
- tr TR.UTF-8 语言环境是用于土耳其的 Unicode 语言环境。
- ar EG.UTF-8 语言环境是用于埃及的 Unicode 语言环境。
- pt\_BR.UTF-8 语言环境是用于巴西的 Unicode 语言环境。
- fi FI.UTF-8 语言环境是用于芬兰的 Unicode 语言环境。
- fr\_BE.UTF-8 语言环境是用于比利时瓦龙地区的 Unicode 语言环境。

#### 欧元缺省货币支持

以下语言环境已从其本国的货币单位更改为欧元货币标志符号:

- ca\_ES.ISO8859-15 (西班牙)
- de AT.ISO8859-15 (奥地利)
- de DE.ISO8859-15 (德国)
- de DE.UTF-8<sup>(</sup>德国)
- en IE.ISO8859-15(爱尔兰)
- es ES.ISO8859-15 (西班牙)
- es ES.UTF-8 (西班牙)
- fr BE.ISO8859-15(比利时)
- fr\_BE.UTF-8 (比利时)
- fi FI.ISO8859-15(芬兰)
- fi FI.UTF-8 $($ 芬兰)
- fr\_FR.ISO8859-15(法国)
- fr\_FR.UTF-8(法国)
- it\_IT.ISO8859-15 (意大利)
- it IT.UTF-8 (意大利)
- nl BE.ISO8859-15(比利时)
- nl NL.ISO8859-15(荷兰)
- pt PT.ISO8859-15 (葡萄牙)

# Solaris 9 补充软件

## 其它软件

#### 说明

#### **ExtraValue** 目录

Solaris 9 软件发行版中包括一个 ExtraValue 目录, 其中包含两个子目录 CoBundled 和 Early Access。 CoBundled 目录包含以前单独发行的软件, 如 SunScreen 3.2 和 Web Start Wizards SDK 3.0.1。 Early Access 目录包含初步评估 版软件, 如 Netscape 6.2.1。

注意: 在 Solaris 9 9/02 更新发行版中, Netscape 位于 CoBundled 目录中。

CoBundled 和 Early Access 目录在 Solaris\_9 目录中的位置为 Solaris\_9/ExtraValue/EarlyAccess 和 Solaris 9/ExtraValue/CoBundled 。 这些目录位于 Solaris 9 DVD 和 2 张 CD 的 Solaris Software 2 中。

有关 Web Start Wizard 的详细信息, 请参见第 24 页"安装"。

#### **SunScreen 3.2**

SunScreen 3.2 是一个全状态、动态的包过滤防火墙, 向您的 Solaris 服务器提供高速保护。 SunScreen 3.2 的一些特 性如下:

- 130 个多线程全状态包过滤器
- 网络地址转换
- SKIP、IPsec 和 IKE VPN 客户机支持
- 排序的规则集
- 多防火墙管理
- Java applet GUI
- 完全的命令行控制

SunScreen 3.2 提供 stealth 模式, 在没有任何可见 IP 地址的情况下操作。 SunScreen 也提供传统的路由模式, 使用 每个接口保护各个子网。 Sun 建议客户在整个网络结构内的多个点部署防火墙,包括在各个主机和服务器上。

第 2 章 • Solaris 9 操作环境的功能 **49**

#### 用于 **Solaris** 操作环境的 **Netscape 6.2.1**

Netscape 6.2.1 Enterprise 是定制性最强、方便和已连接的浏览器,可以在 Solaris 9 发行版的 Early Access 目录中 得到。此外,Netscape 6.2.1 也可用于 Solaris 7 和 Solaris 8 操作环境。Netscape 6.2.1 是第一个无缝集成了浏览、 电子邮件和即时消息传送的因特网软件。

Netscape 6.2.1 包括以下新特性:

- 改进了安装和易用性
- 更多的行业标准 包括 XML、LDAP、文档对象模型 (DOM) 和级联样式表级别 1 (CSS1)
- "我的边栏"功能 用于快速检索重要信息
- 高级查找功能
- 实时信息传送 与浏览和邮件集成在一块
- 个性化选项
- 以下软件:
	- 最新的 Java 虚拟机
	- 新的 Netscape Java 插件
	- Java 扩展和 API
	- 传送可靠互操作性的跨平台、基于 Java 技术的 XPCOM 组件

以下 Web 站点提供了更多信息:

http://www.sun.com/solaris/netscape

注意:在 Solaris 9 9/02 更新发行版中,Netscape 位于 CoBundled 目录中。该发行版中提供 Netscape 6.2.3。

免费软件

#### 说明

#### 更新的免费软件包

Solaris 9 发行版中包括几个免费工具和库。 Solaris 9 发行版中已更新了以下免费软件包:

注意:要查看该列表中免费软件的许可证条款、归属和版权声明,缺省的许可证路径为 /usr/share/src/<freeware name>。 如果 Solaris 操作环境安装在缺省位置之外,请修改给定的路径以访问安 装位置处的文件。

- Apache 1.3.20 基于 UNIX 的 HTTP 服务器
- bash 2.05 兼容 Sh 的命令语言解释程序
- bzip2 1.0.1 块排序文件压缩程序
- gzip 1.3 GNU Zip 压缩公用程序
- less 358 一个传呼程序, 类似于 more 命令
- mkisofs 1.13 一个通过使用 ISO 9660 文件系统建立 CD 图像的公用程序
- tcsh 6.0.10 具有文件名完成和命令行编辑功能的 C shell
- zip 2.3 压缩和文件封装公用程序
- zsh 3 . 0 . 8 可用作交互式登录 shell 和用作 shell 脚本命令处理器的命令解释程序 (shell)

**50** Solaris 9 9/02 操作环境的新增功能 • 2002 年 9 月

说明

### 免费软件库

Solaris 9 发行版中还包括了以下库:

注意:要查看该列表中免费库的许可证条款、归属和版权声明,缺省的许可证路径为

/usr/sfw/share/src/<freeware name>。 如果 Solaris 操作环境安装在缺省位置之外,请修改给定的路径以 访问安装位置处的文件。

- Glib 1.2.10 包含有用的数据类型、宏、类型转换、字符串公用程序和一个词法扫描程序的库。
- GTK+ 1.2.10 GIMP 工具箱。 一套可用于创建图形用户界面的库。
- Jpeg 6b 用于全彩色和灰度级图像的标准化压缩软件。
- Libpng 1.0.10 PNG 参考库。 PNG 是存储图像的格式。该格式是作为 GIF 格式和某种程度上更复杂的 TIFF 格式的后续格式而设计的。
- Tcl/tk 8.33 TCL-TK GUI 工具箱是一个 Xqq 工具箱,它以 Tcl 脚本语言实现。
- Libtif f3.55 提供对读写 TIFF 的支持以及一个对 TIFF 图像进行简单操作的小工具集合。
- Libxml2 2.3.6 提供可扩展标记语言 (XML) 支持的 A C 库。 XML 是网上结构化文档和数据的通用格式。

#### 免费软件命令和公用程序

Solaris 9 发行版中还包括了以下命令和公用程序:

注意:要查看该列表中免费命令和公用程序的许可证条款、归属和版权声明,缺省的许可证路径为

/usr/sfw/share/src/<freeware name>。 如果 Solaris 操作环境安装在缺省位置之外,请修改给定的路径以 访问安装位置处的文件。

- Gnu Grep 2.4.2 速度比标准 UNIX egrep 公用程序快一倍的模式匹配程序。
- Gnu Tar 1.13 一个归档程序,其中包括多卷支持、归档疏松文件、自动档案压缩和解压缩、远程归档和其它 特殊功能。
- Ncftp Client 3.0.3 一套使用文件传输协议的免费程序。 它是随 UNIX 系统提供的程序,可以代替标准的 ftp 程序。
- Samba 2.2.2 用于 UNIX 和其它操作系统的免费 SMB 和 CIFS 客户机和服务器。 SMB 和 CIFS 是许多 PC 相 关的机器用以共享文件、打印机和其它信息的协议。
- Tcp-wrappers 7.6 小的守护程序,用于监视和过滤进来的网络服务请求。 这些程序记录进来的请求的客户 机主机名,从而增强了网络安全性。
- Gnu Wget 1.6 一个免费网络公用程序,用以检索通过 HTTP 和 FTP 这两个应用最广泛的网际协议从网上传 送过来的文件。

### Companion CD

Solaris 9 介质包括一张配套 CD。 下面的列表汇总了配套 CD 中所提供的补充软件。

该免费软件也可以在以下 Web 站点下载:

http://www.sun.com/software/solaris/freeware.html。

说明

辅助软件 – 用于具有特殊需要的用户的开放源代码辅助软件,例如 Emacspeak、W3 浏览器和 UnWindows。

第 2 章 • Solaris 9 操作环境的功能 **51**

#### 说明

说明

管理工具 – 系统管理工具,例如 ethereal 、sudo 和 rpm。

**Web** 基础结构软件 – 包含 Web 和因特网服务的服务器软件(守护程序)。

桌面环境和 **X** 窗口管理器 – 为启动应用程序、文件管理、拖放图标等提供图形用户界面的软件。包括几个窗口管理 器软件包以及 K-Desktop 环境。

桌面应用程序 – 图形桌面应用程序,包括生产率和多媒体软件。

命令行工具和公用程序 – GNU 项目中的命令行公用程序和工具,例如 \*utils 软件包。

编辑器 – 用于编写文本文档和软件程序的应用程序。

安全工具 – 系统和网络安全监视和检测工具,例如 snort、nmap 和 tcpdump 。

信息传送软件 – 用于电子邮件、WWW、新闻和聊天的客户端应用程序和工具。

语言 - gcc 编译器和几种高级(脚本)程序设计语言。

开发者库 – 供开发者使用的软件例程的库的集合。

开发者工具 – 供软件开发者使用的工具,例如 autoconf、automake 和 cvs。

## 在 Web 上预览

#### 说明

#### **Solaris** 操作环境的 **GNOME 2.0** 桌面

GNOME 2.0 是计划包括在 Solaris 9 操作环境中的一个高级用户桌面。 GNOME 2.0 旨在与因特网无缝集成。 GNOME 2.0 提供了一种可以提高个人效率的用户体验。 GNOME 建立在免费的源代码软件之上,正发展成为一种 跨多个 UNIX 平台的标准。

GNOME 2.0 桌面提供了强大的新功能,其中包括:

- 使有残疾的用户能够与桌面进行交互的内置辅助功能解决方案
- 精美、直观的用户界面
- 广泛的个性化功能
- 集成的全球因特网资源
- 高级工作区管理器
- 便捷的前面板,用于快速访问您喜爱的程序
- 整套应用程序及附件
- 用于确保无缝数据交换和互操作性的最新行业标准
- 与现有 CDE 和基于 Java 的应用程序兼容

**GNOME** 桌面的早期预览 – Sun 已经使"浏览 GNOME 1.4 桌面"可以在 http://www.sun.com/gnome 免费下载 获得。免费下载使您能够浏览和评估 GNOME 2.0 桌面的功能。该桌面将得到 Solaris 操作环境未来版本的支持,并 与之一起提供。

**52** Solaris 9 9/02 操作环境的新增功能 • 2002 年 9 月